الجـ ـ ـ ـ ـ ـ ـ ـ ـ ـ ـ ـ ـ ـ ـ ـ ـ ـ ـ ـ ـ ـ ـ ـ ـ ـ ـ ـ ـ ـ ـ ـ ـ ـ ـ ـ ـ ـ ـ ـ ـ ـ ـ ـ ـ ـ ـ ـ ـ ـ ـ ـمـ ـهـ ـ ـوريـ ـ ــــــــة الجــــــــــــــــــــــــــــــزائــريـــةالديمـــــــــــــــقــراطـيـــةالــشـــــــــــــــــــــعــبــيـــة

**REPUBLIQUE ALGERIENNE DEMOCRATIQUE ET POPULAIRE** وزارة التـ ـ ـ ـ ـ ـ ـ ـ ـ ـ ـ ـ ـ ـ ــــــــــــــــــــــــــــــــــــــــــــــــــــــــــعـــليـــــم العـــــــــــــــالي و البــــــــــــــــــــــحث العــــــــــلـــمــــــي

**Ministère de l'Enseignement Supérieur et de la Recherche Scientifique** بي بـكـ ـ ـ ـ ـ ـربـ ـلـ ـقـ ـ ـ ـايـد جـ ـ ـ ـ ـ ـ ـ ـ ـ ـ ـ ـ ـ ـ ـ ـ ـ ـ ـ ـ ـ ـ ـ ـ ـ ـ ـ ـ ـ ـ ـ ـ ـ ـ ـامعةا – تــــلمســـــــــــــــــــــــــــــــــان – í

> Université Aboubakr Belkaïd– Tlemcen – Faculté de TECHNOLOGIE

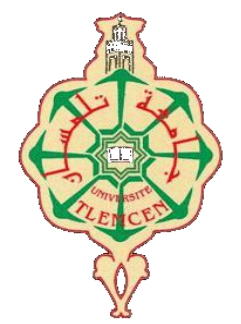

**MEMOIRE**

Présenté pour l'obtention du **diplôme** de **MASTER**

**En** : Télécommunications

**Spécialité** : Réseaux et Télécommunications

**Par** : BENAOUDA Bessema BENALI Imane

# **Sujet**

# Etude et conception d'une diode laser (DL) à base d'InGaN/GaN

Soutenu publiquement, le 28 / 06 /2022 , devant le jury composé de :

M. CHICK-BLED Mohammed Professeur Université de Tlemcen Président Mme. BENOSMAN Hayat M.C.A Université de Tlemcen Examinatrice Mlle. DJELTI Hamida M.C.A Université de Tlemcen Encadreur

# *Dédicace*

*Je dédie ce travail :*

*En premier lieu à mon père que Dieu bénisse son âme À ma très chère mère et mon frère qui m'ont apporté leur soutien durant mon parcours universitaire*

*À mes grands-parents pour leurs encouragement et soutiens*

*À toute la famille : Benaouda et Benmansour* 

*Je dédie ce travail :*

*En premier lieu à mon père que Dieu bénisse son âme .à ma très chère mère, à ma jumelle et mon frère, à mon amie Yahiaoui Amina.*

# **Remerciements**

Nous tenons particulièrement à remercier **ALLAH** le tout puissant, ce mémoire n'aurait jamais été réalisé sans sa bénédiction.

Nous adressons nos remerciements à notre encadreur **Mlle DJELTI Hamida**, Maître de Conférences au Département de Télécommunication de la Faculté de Technologie de l'Université de Tlemcen, pour son aide consistante, ses conseils judicieux, pour ses remarques objectives et pour son encadrement afin de mener à bien ce modeste travail.

Nous exprimons notre profonde gratitude à **Mr CHIKH-BLED Mohamed** Professeur au Département de Télécommunication de la Faculté de Technologie de l'Université de Tlemcen, pour l'intérêt qu'il a accordé à ce travail en acceptant de le juger et de présider le jury.

Nous sommes très honorés de la présence dans ce jury de mémoire de **Mme BENOSMAN Hayat**, Maître de Conférences au Département de Télécommunication de la Faculté de Technologie de l'Université de Tlemcen, qu'elle trouve ici le témoignage de nos sincères remerciements pour avoir accepté de juger et d'évaluer ce travail.

ii

## **الملخص:**

شهدت المصادر البصرية مثل الثنائيات الليزرية (LDs) القائمة على مواد النيتريد الثالث المنبعثة باللون الأزرق تقدما كبيرا في السنوات األخيرة. في الواقع، أصبحت الثنائيات الليزرية القائمة على GaN مصادر شائعة ليس فقط لإلضاءة، ولكن أيضا للتطبيقات التي تتراوح من االتصاالت إلى الكم. المزايا العديدة للثنائيات الليزرية جعلتها مكونا أساسيا للعديد من األنظمة الضوئية، مثل االتصاالت البصرية أو التحليل الطيفي أو المترولوجيا.

يركز هذا المشروع النهائي على التصميم الكهروضوئي الحراري البصري للصمام الثنائي الليزري على أساس مواد (InGaN (N-IIIيتمثل في النمذجة والمحاكاة للخصائص الكهربائية والحرارية والبصرية لهذا الصمام الثنائي الليزر. وفي هذا السياق، سيتم تطوير نموذج كهروضوئي حراري للصمام الثنائي الليزري للتنبؤ بأداء هذا الصمام الثنائي. سيتم استخدام هذا النموذج لفحص كثافة التيار في المنطقة النشطة، خصائص الجهد الحالي وتيار الطاقة، الكثافة طيف الطاقة ، ودرجة الحرارة العالمية في المكون ، وطيف االنبعاثات من الصمام الثنائي تحت االستقطاب المباشر ، والكسب البصري ... الخ

**الكلمات المفتاحية:** الصمام الثنائي الليزر، االنبعاثات المحفزة، AlGaN/InGaN، اآلبار الكمومية، Silvaco

# **Résumé** :

Les sources optiques telles que les diodes laser (LD) à base des matériaux III-nitrures émettant dans le bleu ont vu une avance importante ces dernières années. En effet, les diodes laser à base de GaN deviennent des sources populaires non seulement pour l'éclairage, mais aussi pour les applications allant des communications au quantique. Les nombreux avantages des diodes laser en ont fait un composant essentiel pour de nombreux systèmes photoniques, tels que les télécommunications optiques, la spectroscopie ou la métrologie.

Ce projet de fin d'études porte sur la conception électro-thermo-optique de la diode laser à base des matériaux III-N (InGaN/AlGaN). Il s'agit de la modélisation et de la simulation des caractéristiques électriques, thermiques et optiques cette diode laser. Dans ce contexte, un modèle électro-thermo-optique sera développé pour la diode laser pour prédire les performances d'une telle diode. Ce modèle sera exploité pour examiner la densité du courant dans de la région active, les caractéristiques courant-tension et puissance-courant, la densité spectrale de puissance, la température globale dans le composant, le spectre d'émission de la diode sous polarisation directe, le gain optique…etc

**Mots clés :** Diode laser, Emission stimulée, InGaN/AlGaN, Puits quantiques, Silvaco

# **Abstract:**

Optical sources such as laser diodes (LD) based on III-nitride materials emitting in the blue have seen a significant advance in recent years. In fact, the diodes GaN-based laser become popular sources not only for lighting, but also for applications ranging from communications to quantum. The many advantages laser diodes have made it an essential component for many photonic systems, such as optical telecommunications, spectroscopy or metrology.

This end of studies project focuses on the electro-thermo-optical design of the laser diode base of III-N materials (InGaN/AlGaN). This is the modeling and simulation of electrical, thermal and optical characteristics of this laser diode. In this context, a electro-thermo-optical model will be developed for the laser diode to predict the performance of such a diode. This model will be used to examine the current density in the active region, the current-voltage and power-current characteristics, the density power spectrum, the overall temperature in the component, the emission spectrum of the direct-biased diode, optical gain...etc.

**Keywords:** Laser diode, Stimulated emission, InGaN/AlGaN, Quantum wells, Silvaco

# Table de matière

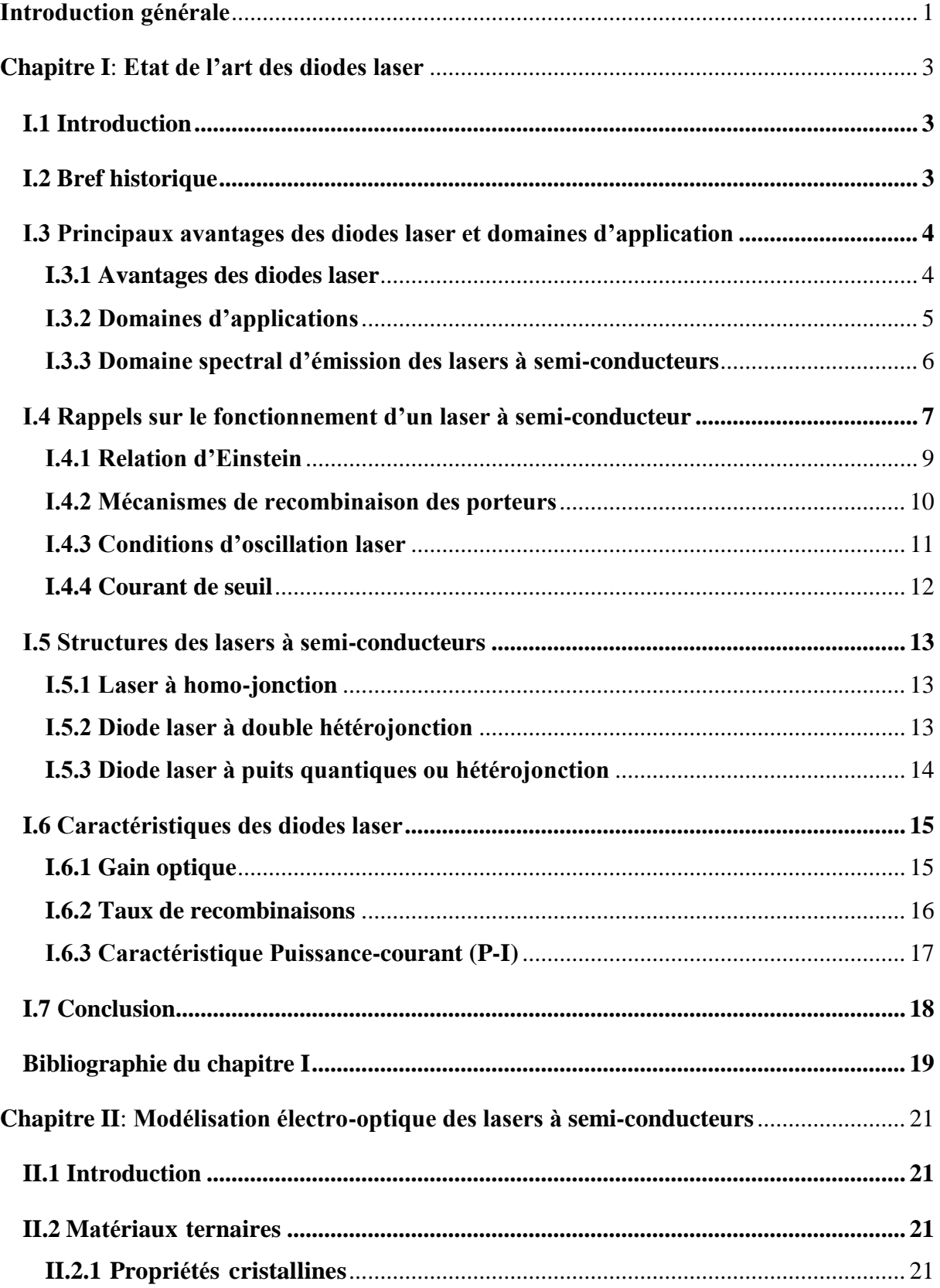

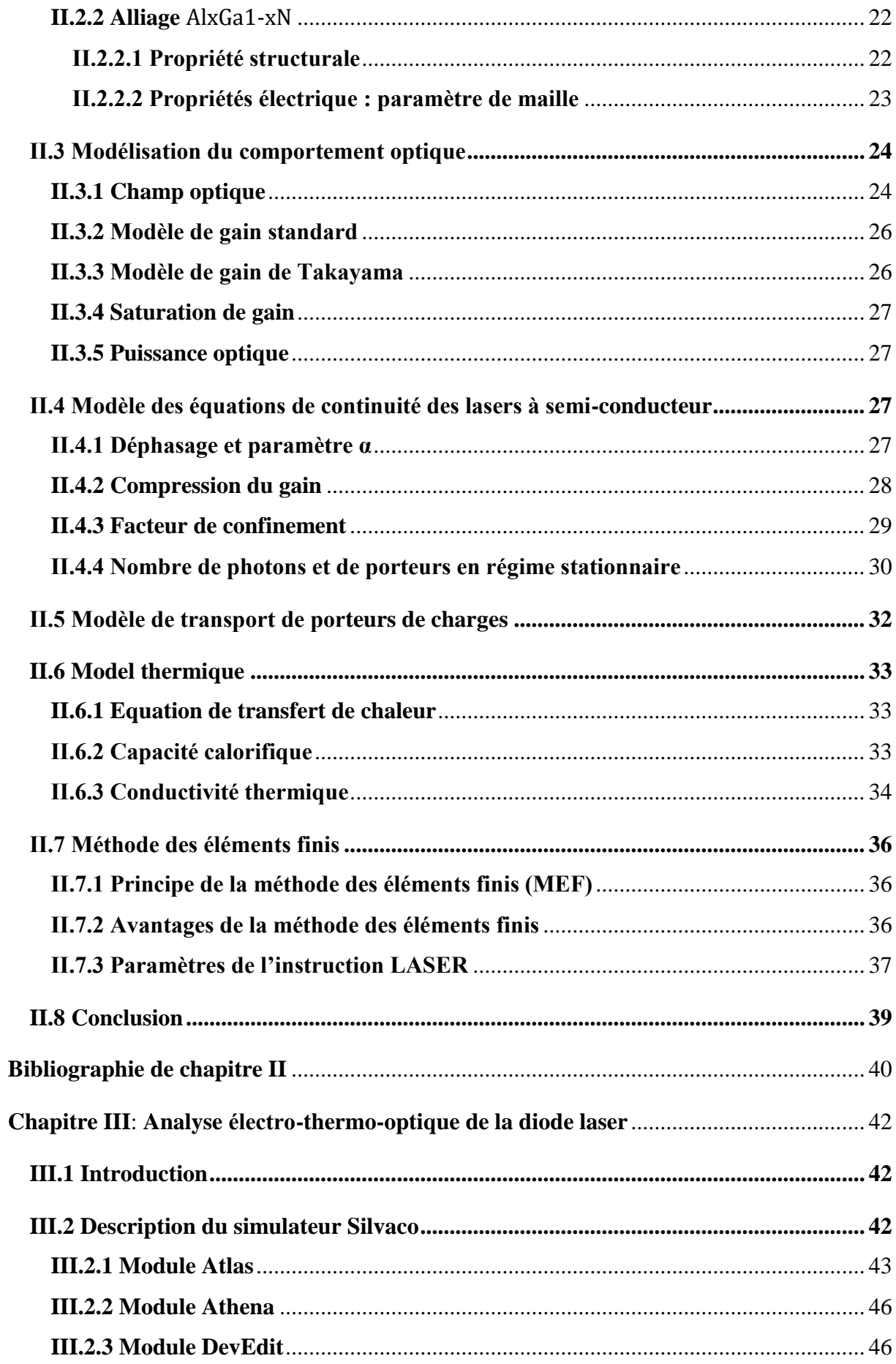

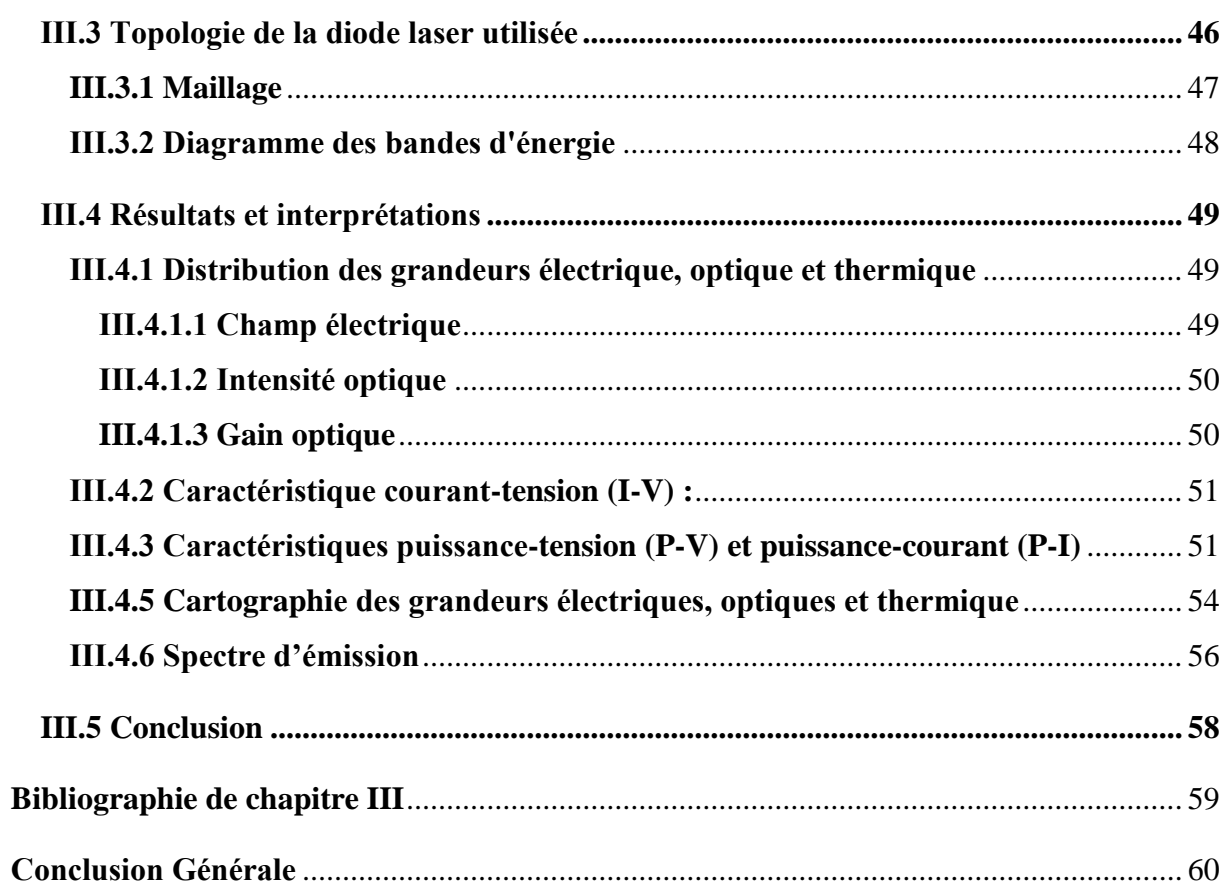

# **Liste des figures**

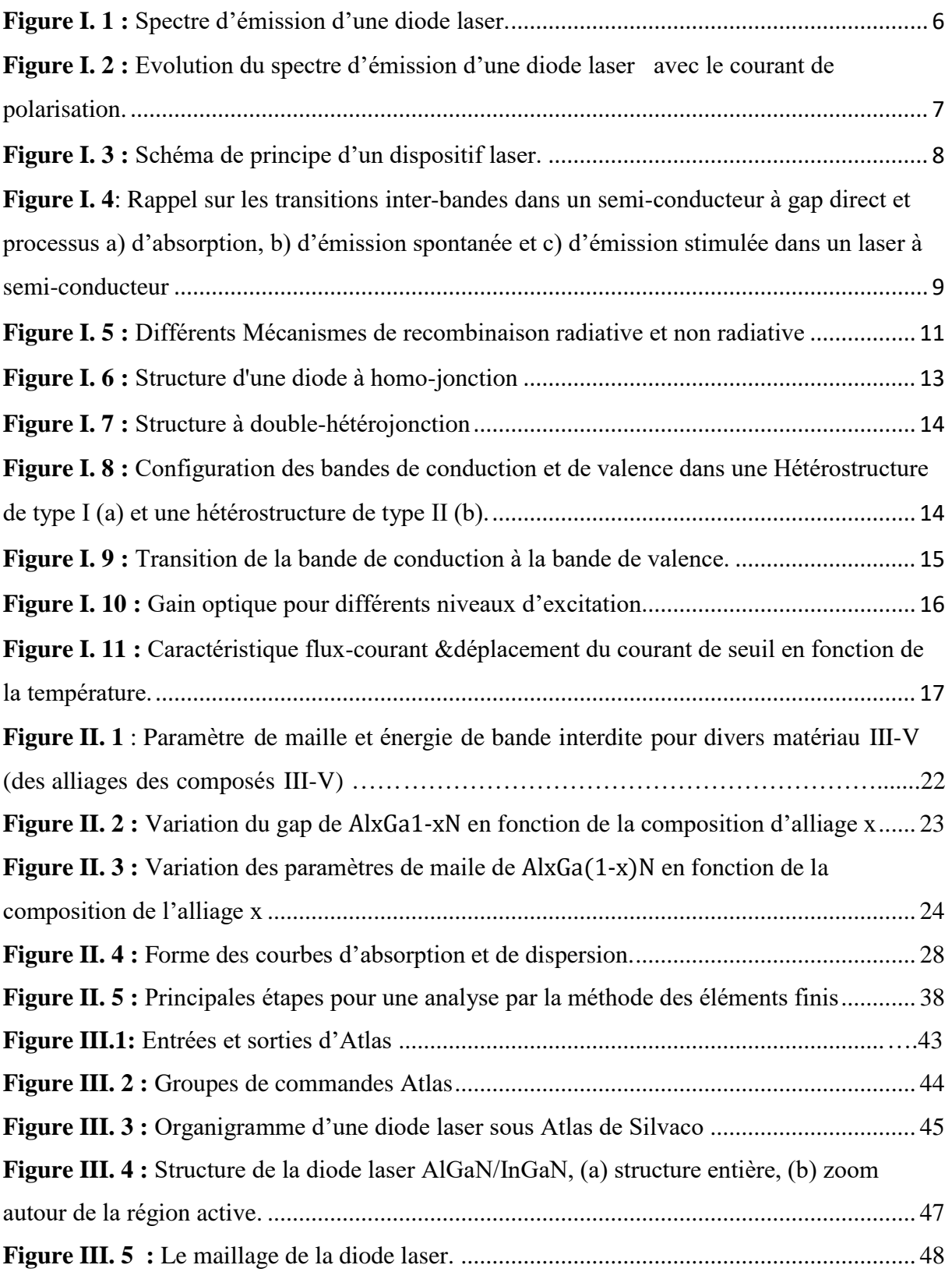

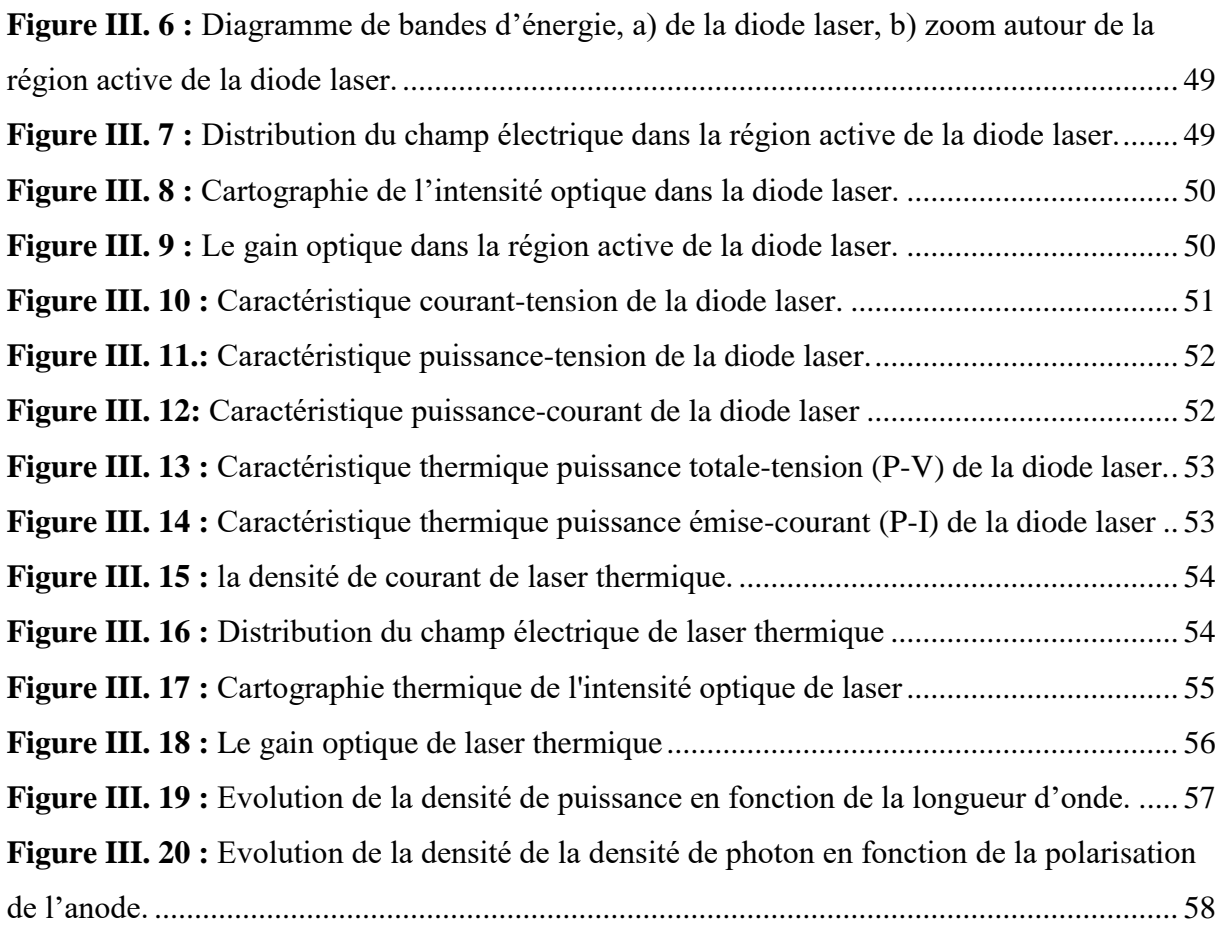

# **Liste des tableaux**

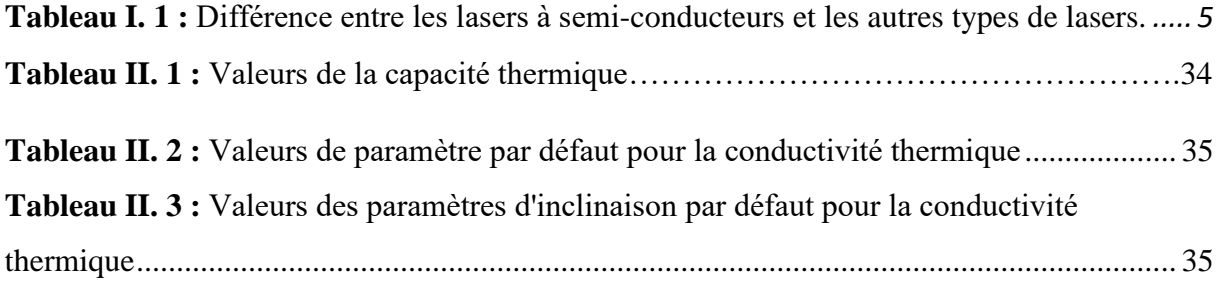

# Introduction générale

Le LASER pour Light Amplification by Stimulated Emission of Radiation, c'est-à-dire, « amplification de lumière par émission stimulée de rayonnement », une source de rayonnement exceptionnelle capable de produire des bandes spectrales extrêmement fines de champ de rayonnement électromagnétique cohérent intense dans la gamme spectrale allant de l'infrarouge lointain à l'ultraviolet [1].

Les lasers à semi-conducteurs inventés dans les années 1960 par le physicien américain Théodore Maiman, mais ils sont devenus encore plus importants sur le plan commercial depuis 1995. Ils sont utilisés dans une grande variété d'applications allant des sources de lecture dans les lecteurs de disques DVD et Blu-ray, laser imprimantes, souris et pointeurs, aux émetteurs et récepteurs complexes multi-longueurs d'onde des systèmes de communication par fibre optique qui transportent des centaines de gigabits par seconde d'informations. De nouvelles applications, telles que les sources d'éclairage à semi-conducteurs ou les sources pour les réseaux de télécommunications à haut rendement spectral, continuent d'émerger à mesure que les dispositifs deviennent plus variés, fiables, manufacturables et peu coûteux [2].

Ce travail est une étude et conception d'une diode laser à base d'InGaN/AlGaN, qui permet une émission à 470 nm dans la région de couleur bleu dans le spectre électromagnétique. Il utilise le matériau ternaire  $In_{0.8}Ga_{0.2}N$  comme une zone active dans la diode laser thermique contraint sur un substrat GaN.

En effet, l'alliage de Nitrure de Gallium et d'Indium (InGaN) est devenu au cours des dernières années un semi-conducteur important pour la réalisation de composants optoélectroniques, du fait de sa bande interdite modulable en fonction de la composition d'indium, entre 0.7 eV à 3.4 eV.

Notre travail de projet de fin d'études traite la modélisation et la simulation des propriétés électriques, thermiques et optiques de cette diode laser. Dans ce contexte, un modèle électrothermo-optique de la diode laser est développé afin de prédire les performances de cette diode. Ce modèle est exploité. Etudier la densité de courant dans la région active, les caractéristiques de courant, de tension et de puissance, la densité spectrale de puissance, la température globale dans le dispositif, le spectre d'émission de la diode en polarisation directe, le gain optique, …etc Ce manuscrit est réparti en trois chapitres.

Dans Le premier chapitre, Nous allons donner une description du fonctionnement de la diode laser, principaux avantages, domaines d'application et caractéristiques des diodes laser.

Dans le deuxième chapitre, nous présenterons le modèle électro-thermo-optique de la diode laser, tels que le modèle de dérive-diffusion (équation de poisson et de continuité de courant), modèle de transfert de la chaleur et l'équation d'Helmoltz. Le principe de la méthode des éléments finis sera rappelé.

Dans le troisième chapitre, nous allons présenter et interpréter nos résultats de simulation de notre structure de la diode laser à puits quantique d'InGaN en utilisant le logiciel de simulation Silvaco. En fait, nous allons exploiter le modèle électro-thermo-optique pour évaluer les performances électriques, thermiques et optiques de la diode laser.

Ce mémoire se clôt finalement par une conclusion générale et quelques perspectives associées à notre travail.

# **Chapitre I**

# **Etat de l'art des diodes laser**

# **I.1 Introduction**

Actuellement, les lasers à semi-conducteurs revêtent une importance énorme dans divers domaines tels que les télécommunications par fibre optique, le stockage d'informations sur des supports optiques, la photocopie ou l'impression laser, les applications médicales et industrielles...

Tout cela représente l'évolution du marché du laser en moins de 20 ans. . , et bien sûr elle s'est accompagnée de recherches à la fois fondamentales et appliquées pour comprendre le et améliorer les performances des appareils, ainsi que pour inventer différentes versions de diodes laser avec leurs sphéricités. La diode laser, également laser à semi-conducteur, laser à jonction, laser à hétérojonction, laser à puits quantique ou laser à diode (probablement une traduction trop directe de l'anglais "diode laser") est une diode à semi-conducteur, plus précisément un émetteur de lumière à diode qui est construit et utilisé dans de telle sorte que exploite l'effet laser. [1]

L'objectif principal de ce chapitre est de présenter les notions de base des lasers à semiconducteurs en relation avec le principe de fonctionnement, les différents types de lasers, les transitions de rayonnement "absorption et émission", ainsi que leurs domaines d'application, qui présentent des avantages non négligeables mais aussi des limitations qui les empêchent de montrer leur capture dans son intégralité.

## **I.2 Bref historique**

Le principe du laser remonte à 1917, lorsque Albert Einstein a décrit pour la première fois la théorie de l'émission stimulée, mais le dispositif pratique a ses racines dans les années 1940 et au début des années 1950 [2], en particulier les travaux sur la spectroscopie microondes Par les physiciens Charles Townes, Arthur Schawlow et d'autres, et l'invention subséquente du maser (microwave amplification by stimulatedemission of radiation) [2].

Après la fin de la seconde guerre mondiale, Townes a été intrigué par la possibilité d'utiliser l'émission stimulée pour sonder les gaz pour la spectroscopie moléculaire. Au fur et à mesure que la longueur d'onde du rayonnement micro-ondes devenait plus courte, ses interactions avec les molécules devenaient plus fortes, ce qui en faisait un outil spectroscopique plus puissant. Townes et ses collègues de l'Université de Columbia ont fait la démonstration

d'un maser fonctionnel en 1953, deux ans après que des dispositifs similaires ont été inventés indépendamment par des chercheurs de l'Université du Maryland et des laboratoires Lebedev à Moscou.

Cependant, Townes s'est rendu compte que les longueurs d'onde de la lumière infrarouge et optique, parce qu'elles étaient plus courtes, seraient des outils encore plus puissants pour la spectroscopie, et a mentionné l'idée d'étendre le principe du maser à des longueurs d'onde plus courtes à Schawlow lors de sa visite à ce dernier à Bell Labs. Schawlow a eu l'idée de disposer un ensemble de miroirs, un à chaque extrémité de la cavité de l'appareil, pour faire rebondir la lumière d'avant en arrière, éliminant ainsi l'amplification de tout faisceau rebondissant dans d'autres directions. Il pensait que cela leur permettrait d'ajuster les dimensions de sorte que le laser n'ait qu'une seule fréquence qui puisse être sélectionnée dans une largeur de ligne donnée, et que la taille du miroir puisse être ajustée de sorte que même un léger mouvement hors axe puisse être amorti. Il a également suggéré d'utiliser certains matériaux à l'état solide pour les lasers [2]

Huit mois plus tard, les deux hommes rédigent un article sur la preuve de concept de leur travail, publié dans le numéro de décembre 1958 de la Physical Review (vol. 112, n° 6, pp. 1940-1949), et obtiennent un brevet pour l'invention du laser deux ans plus tard – la même année, le premier laser fonctionnel a été construit par Theodore Maiman à Hughes Aircraft Company. Townes a été corécipiendaire du prix Nobel de physique 1964 pour son travail fondamental en électronique quantique qui a fourni la base du principe maser/laser. La reconnaissance de Schawlow est venue beaucoup plus tard ; il a partagé le prix Nobel 1981 pour ses contributions au développement de la spectroscopie laser [2]

- 1961 : Ali Javan met au point un LASER au gaz (héllum et néon).
- 1962 : premier LASER à semi-conducteur GaAs (850 nm) (Robert N. Hall).
- 1965 : démonstration des potentialités du LASER pour l'usinage du diamant.
- 1974 : introduction des lecteurs des codes-barres.
- 1980 : le laser s'impose comme un outil de production industrielle dans le micro-usinage.
- 1982 : disque compact, le LASER permet alors de lire un grand volume de données

# **I.3 Principaux avantages des diodes laser et domaines d'application I.3.1 Avantages des diodes laser**

Le laser à semi-conducteurs se trouve en plusieurs termes, laser à injection, laser à jonction ou diode laser. Le laser à semi-conducteurs est un laser dont le milieu actif est un semiconducteur, on distingue certaines caractéristiques qui le définies en comparant avec d'autres lasers.

- Les faibles dimensions.
- La faible consommation.
- Un haut rendement énergétique.
- Faible cout de fabrication à une très bonne fiabilité.
- Excellente capacité de modulation.
- Couverture spectrale importante et meilleure adaptation pour les systèmes de communications à fibre optique.
- Le principe d'alimentation est très commode puisqu'une simple source de courant sufit pour enclencher le processus d'émission stimulée [3] [4]

Le tableau I.1 ci-dessous représente la différence entre les lasers à semi-conducteurs et les autres typesde lasers [5]

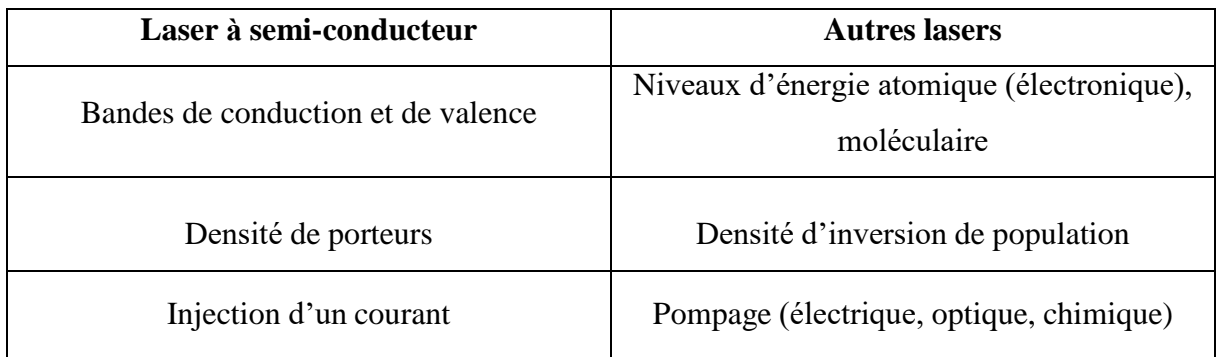

**Tableau I. 1 :** Différence entre les lasers à semi-conducteurs et les autres types de lasers *[5]*.

# **I.3.2 Domaines d'applications**

Après un développement exponentiel des systèmes laser et de leurs applications, qui sont aujourd'hui innombrables, on les retrouve dans différents domaines, les applications laser profitent des propriétés de cohérence spatiale et temporelle du laser, elles peuvent être plus ou moins classées selon la réflexion ou absorption. Ainsi, deux grandes familles apparaissent, l'une regroupant les applications de transmission d'informations et l'autre traitant de la transmission de puissance. [6]

Transfert d'information

- Holographie
- Lecture et enregistrement de support optique numérique (CD, DVD, Laser Disc...)

• Électro photographie (ou « xérographie »), procédé des imprimantes laser

### Métrologie

- Télédétection
- Collimation d'instrument optique (exemple : télescope newton)
- Granulométrie et vélocimétrie
- Mesure de distance (télémétrie par interférométrie)

Télécommunications

- Télécommunications via réseaux de fibres optiques
- Transmission inter-satellitaire
- Désignateur laser de cibles lors d'attaques par des munitions guidées

# **I.3.3 Domaine spectral d'émission des lasers à semi-conducteurs**

Le spectre optique des cavités de Fabry-Pérot est constitué d'une série de raies spectrales individuelles avec un espacement régulier Δλ, également appelés modes longitudinaux (Figure I.1).La largeur spectrale de chaque raie dépend de nombreux facteurs, en particulier de la puissance de la diode laser de ces lignes sont contenues dans une enveloppe plus large appelée courbe de gain. [4]

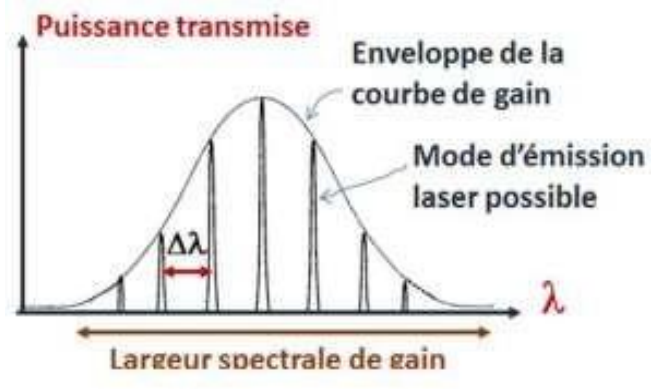

**Figure I. 1 :** Spectre d'émission d'une diode laser.

Le spectre d'émission de la diode laser est affecté par le gain du résonateur, c'est-à-dire par le courant de seuil, la distribution des modes varie avec le courant de polarisation et montre un décalage vers des longueurs d'onde plus élevées à mesure que le courant augmente, comme indiqué (Figure I. 2), lorsque:

 $\triangleright$  I < Is : on obtient un spectre continu à forme parabolique avec

 $\Delta\lambda \approx 20$  nm. Avec une puissance optique émise proportionnelle au taux de recombinaisons spontanées.

- I ≈ Is : l'Intensité lumineuse croit rapidement faisant apparaitre une série de modes séparés de quelques Å.
- $\triangleright$  I > Is : La cavité résonne sur plusieurs modes avec concentrationde la lumière sur le mode principal

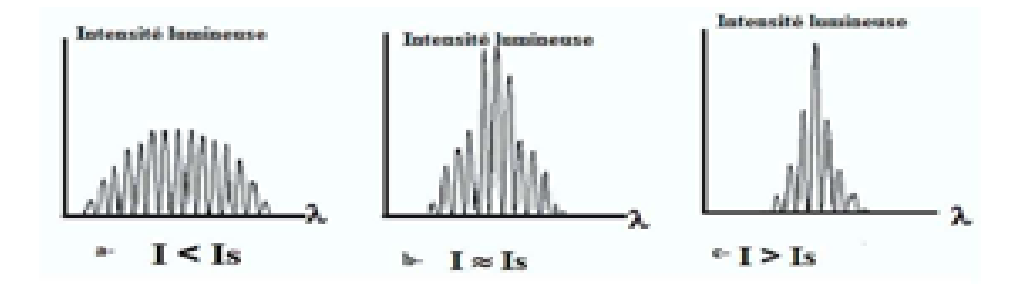

**Figure I. 2 :** Evolution du spectre d'émission d'une diode laser avec le courant de polarisation.

Dans certaines conditions la largeur de raie peut n'autoriser qu'un seulmode à  $I = Is, l'émission de la diode est alors monomode.$ 

On distingue alors deux types de diodes lasers :

- Les diodes lasers multimodes : plusieurs modes d'oscillation. Moins coûteuses.
- $\triangleright$  Les diodes lasers monomodes : un seul mode d'oscillation. Plus performantes mais aussi plus coûteuses.

# **I.4 Rappels sur le fonctionnement d'un laser à semi-conducteur**

Une diode LASER (Light Amplification by Stimulated Emission of Radiations) est constituée d'une cavité optique résonnante contenant un milieu amplificateur centré sur un tronçon de fil (figure I.3). L'environnement de l'amplificateur reçoit une énergie externe appelée énergie de pompe, qui fait passer certains de ses atomes de l'état fondamental à l'état excitable. Lorsque le signal de la pompe dépasse un certain seuil, la densité de population de l'état excitable dépasse celle de l'état fondamental, et une inversion de population se produit.

Cette inversion de population peut être réalisée par pompage optique, mais dans le cas d'un laser à semi-conducteur, le pompage est électrique la désexcitation des électrons provoque une recombinaison radiative, qui est d'abord déclenchée par émission spontanée puis renforcée par émission stimulée. L'émission stimulée signifie qu'un photon reçu par le milieu amplificateur vient stimuler le passage d'un électron excité à son niveau fondamental. Cette transition crée un photon d'égale énergie et de phase cohérente. Ce phénomène d'amplification lumineuse est favorisé par les vibrations dans la cavité résonnante.

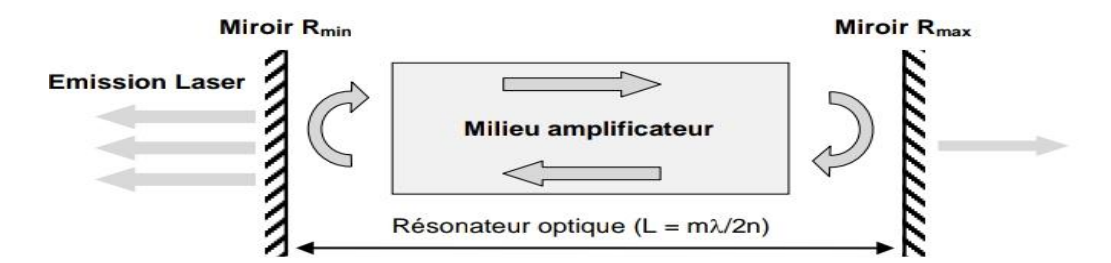

**Figure I. 3 :** Schéma de principe d'un dispositif laser.

Les deux miroirs distants d'une longueur L assurent les allers et retours des photons dans la cavité qui génèrent par émission stimulée des photons cohérents : c'est l'effet laser. Cependant, ce dernier est obtenu sous deux conditions :

• La première condition concerne le gain du milieu amplificateur. Il doit compenser les pertes internes du matériau  $\alpha_i$  et les pertes du résonateur, liées aux réflectivités  $R_{min}$  et  $R_{max}$  des miroirs. Il doit dépasser sa valeur seuil  $g_{th}$  définie par l'équation 1.1.

• La seconde condition laser repose sur la phase. L'aller-retour d'un photon dans la cavité doit introduire un déphasage multiple entier de 2π. Cela signifie que la longueur L de la cavité doit être un multiple entier de λ/2n.

$$
g_{\rm th} = \alpha_{\rm i} + \frac{1}{2L} \ln \frac{1}{\text{Rmin Rmax}} \tag{I.1}
$$

La structure des lasers à semi-conducteurs regroupe les deux sous-ensembles d'un laser solide, le même dispositif sert à la fois de milieu amplificateur et de résonateur. Les principales interactions électron-photon dans un semi-conducteur sont représentées par la Figure I.3 et on peut dissocier [7]: • l'absorption : un photon incident cède son énergie à un électron de la bande de valence (BV) et le fait

"monter" dans la bande de conduction (BC), créant une paire électron-trou, c'est un processus de génération radiative,

• l'émission spontanée : un électron "redescend" spontanément sur un état libre de la BV, annihilant une paire électron-trou, c'est un processus de recombinaison radiative,

• l'émission stimulée : un photon incident induit la recombinaison radiative d'une paire électron-trou. Le photon émis est de même phase et même direction que le photon incident. C'est le mécanisme proposé par A.

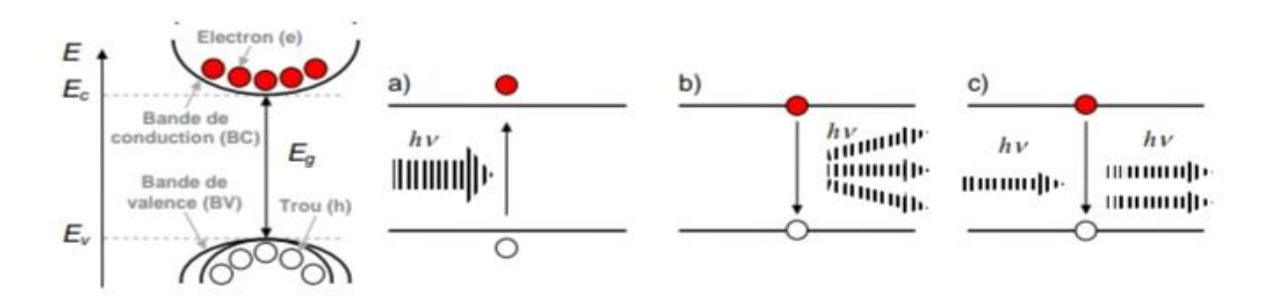

**Figure I. 4**: Rappel sur les transitions inter-bandes dans un semi-conducteur à gap direct et processus a) d'absorption, b) d'émission spontanée et c) d'émission stimulée dans un laser à semi-conducteur

### **I.4.1 Relation d'Einstein**

L'émission de lumière dans un laser est la conséquence des transitions entre niveau d'énergie dans le milieu considéré. La transition se fait entre deux niveaux d'énergie  $E_1$  et  $E_2$ avec  $E_2>E_1$ , l'énergie du photon crée est alors : hv =  $E_2 - E_1$ .

En général pour connaitre si l'émission entre les deux niveaux est possible il faut connaitre les populations respectives des niveaux 1 et 2, ceci est déterminé par la statistique régissant les populations. Dans les gaz et les liquides il s'agira la statistique de Boltzmann et dans le cas des semi-conducteurs la statistique de Fermi-Dirac.

Chaque niveau d'énergie E est caractérisé par le nombre d'atomes N dans une unité de volume, qui se trouvent dans l'état énergétique E à la température T. La population N du niveau E suit la loi de distribution de Boltzmann :

$$
N = \exp(-\frac{E}{k_B T})
$$
 (I.2)

Le taux de transition ascendante (absorption) est proportionnel à la population N1 du niveau  $E_1$ et la densité d'énergie  $\rho_f$ , le taux d'absorption R<sub>12</sub> s'écrit :

$$
R_{12} = B_{12} N_1 \rho_f \tag{I.3}
$$

 $B_{12}$ une constante qui représente la probabilité de la transition ascendante et s'appelle le coefficient d'Einstein pour l'absorption.

Pour les transitions spontanées du niveau  $E_2$  vers le niveau  $E_1$  s'exprime :

$$
R'_{21} = N_2 A_{21} \tag{I.4}
$$

 $A_{21}$  est le coefficient d'Einstein pour l'émission spontanée ;  $A_{21} = 1/\tau_{21}$ et  $\tau_{21}$  est la durée de vie de l'électron sur le niveau E2.

Le taux de transition de l'émission stimulée se détermine par :

$$
R''_{21} = N_2 B_{21} \rho_f \tag{I.5}
$$

A l'équilibre thermique on a une conservation du taux de transition, donc on a :

$$
R_{12} = R'_{21} + R''_{21} \tag{I.6}
$$

$$
D' \text{od } :B_{12}N_1\rho_f = N_2A_{21} + N_2B_{21}\rho_f \tag{I.7}
$$

$$
\rho_f = \frac{N_2 A_{21}}{B_{12} N_1 - N_2 B_{21}} \tag{I.8}
$$

Our

\n
$$
\rho_f = \frac{\frac{A_{21}}{B_{21}}}{\frac{N_1 B_{12}}{N_2 B_{21}} - 1}
$$
\n(I.9)

Le rapport N<sub>1</sub>/N<sub>2</sub> s'exprime d'après la statistique de Boltzmann :

$$
\frac{N_1}{N_2} = \exp\left(\frac{E_2 - E_1}{k_B T}\right) = \exp(\frac{hv}{k_B T})
$$
\n(1.10)

Donc la densité spectrale s'écrit :

$$
\rho_f = \frac{\frac{A_{21}}{B_{21}}}{\frac{B_{12}}{B_{21}} \exp(\frac{hv}{k_B T}) - 1}
$$
\n(1.11)

#### **I.4.2 Mécanismes de recombinaison des porteurs**

Les principaux mécanismes de recombinaison des porteurs de charges libres dans les semiconducteurs sont :

#### **Recombinaisons radiatives**

L'énergie de cette recombinaison est libérée sous forme de photons, la recombinaison bande à bande entre un électron de la bande de conduction et un trou de la bande de valence, C'est la recombinaison radiative la plus dominante.

$$
\mathbf{R}_{\rm r} = \mathbf{B}.\mathbf{N}^2 \tag{I.12}
$$

Avec

B : coefficient de recombinaison radiative (coefficient de recombinaison bi moléculaire).

N : concentration des porteurs injectés.

#### **Recombinaisons non radiatives**

Il existe deux types :

- Les recombinaisons Shockley-Hall-Read

 Dans ce cas jouent un rôle essentiel, un électron est capturé en premier sur une impureté puis un trou est capturé sur la même impureté, ce qui entraine la disparition d'une paire électron–trou.

$$
R_{\text{SHR}} = A.N \tag{I.13}
$$

A : taux de recombinaison non-radiative.

- Les recombinaisons Auger

 Dues à l'interaction électron – électron, où un électron se recombine avec un Trou en transférant l'énergie ainsi gagnée à un autre électron (ou trou) sous forme d'énergie Cinétique. Ce processus est intrinsèque et ne nécessite pas la participation de défauts ou d'impuretés  $R_a = C$ .  $N^3$ (I.14)

C : coefficient de recombinaison Auger.

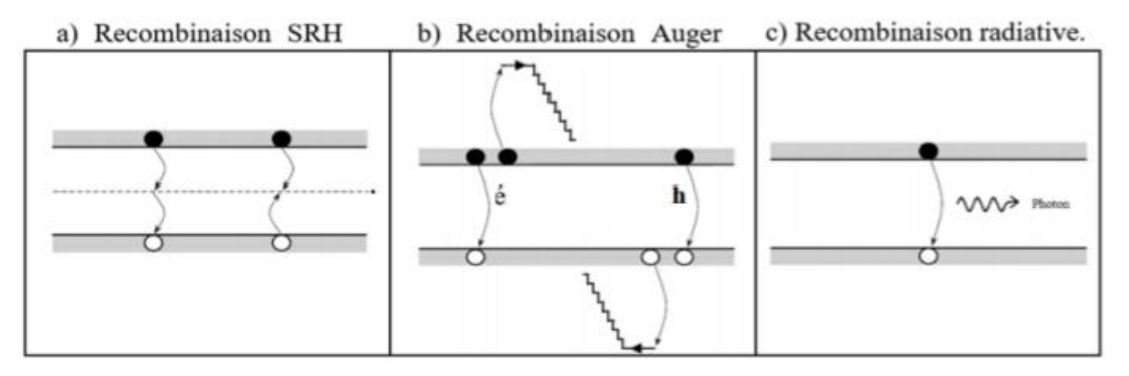

**Figure I. 5 :** Différents Mécanismes de recombinaison radiative et non radiative *[12]*

# **I.4.3 Conditions d'oscillation laser**

Une diode laser de longueur L, dont les réflectivités en amplitude des Miroirs à l'entrée et en sortie sont respectivement rmin et rmax, et dont le milieu amplificateur comporte Un gain g et des pertes internes αi. Cette structure est un guide d'ondes, la couche active possède un Indice optique  $(n_2)$  supérieur à l'indice  $(n_1)$  des couches de confinement .les ondes Electromagnétiques sont donc piégées dans la partie d'indice supérieur. La proportion de l'énergie qui Est effectivement présente dans la zone amplificatrice est par définition le facteur de confinement (Γ).

Il est donné par l'équation I.15 et doit être pris en compte dans le calcul de l'amplification de l'onde.

$$
\Gamma = \frac{\int_{-d/2}^{+d/2} \int_{-W/2}^{+W/2} |E(x, y)|^2 dx dy}{\int_{x,y} |E(x, y)|^2 dx dy}
$$
\n(1.15)

Où d est l'épaisseur de la zone active, W la largeur du ruban et E le champ électromagnétique.

Après N aller-retour dans la cavité Fabry-Pérot, l'onde à l'entrée de vecteur d'onde  $(k_0=2\pi/λ_0)$  Prend la forme donnée par l'équation I.16 [8]

$$
E = E_0 \frac{e^{i\omega t}}{1 - r_{min} r_{max} e^{(r_g - \alpha_i)L} e^{2ikLn_{eff}}}
$$
(I.16)

Le champ électromagnétique devient divergent lorsque le dénominateur de l'équation I.6 s'annule, c'est la condition d'oscillation laser. Il faut donc remplir deux conditions pour obtenir une oscillation laser :

• Condition sur le gain

Le gain du milieu amplificateur doit compenser les diverses pertes de la cavité (facteur de Transmission des miroirs, pertes internes…), ceci est représenté par :

$$
r_{min}r_{max}e^{(r_g - \alpha_i)L} = 1\tag{I.17}
$$

Il existe donc un seuil de gain, g<sub>th</sub>, au-dessus duquel le milieu se met à osciller spontanément. Ce seuil est donné par I.8

$$
g_{th} = \frac{1}{r} \left( \alpha_i + \frac{1}{2L} \ln \frac{1}{R_{min} R_{max}} \right) = \frac{1}{r} \left( \alpha_i + \alpha_m \right) \tag{I.18}
$$

 $R_{min}$ ,  $R_{max}$ : sont les réflectivités des miroirs en intensité (Ri=ri),  $\alpha_m$  définit les pertes miroirs (exprimées en cm-1 ) et αi définit les pertes internes dans la cavité laser.

Condition sur la phase

La condition sur la phase se traduit par l'annulation du dénominateur de l'équation I.16, elle Est donnée par :

$$
e^{2ikLn_{eff}} = 1 \tag{I.19}
$$

Les modes amplifiés sélectionnés satisfont à la relation :

$$
u_m = m \frac{c}{2n_{eff}L} \tag{I.20}
$$

υ<sup>m</sup> : est la fréquence du mode amplifié, neff est l'indice effectif du guide et c est la célérité de la lumière dans le vide.

## **I.4.4 Courant de seuil**

En pratique, l'oscillation laser est obtenue à partir d'un courant supérieur à une valeur minimale appelé courant de seuil I<sub>th.</sub> Le courant injecté compense exactement la recombinaison Radiative spontanée en supposant que la recombinaison non-radiative est négligeable.

$$
I_{th} = qBn_s^2(L,l,d) \tag{I.21}
$$

 $n_s$ : est la densité d'électrons au seuil, voisine de  $10^{18}$ cm<sup>-3</sup>.

Le produit  $(L \times 1 \times d)$  : le volume de la zone active.

Le courant de seuil est une fonction rapidement croissante dépendante de la température de jonction  $T_i$  caractérisée par le paramètre empirique  $T_0$  ayant la dimension d'une température et défini Par :

$$
I_{th} = I_{thr} e^{\frac{T_j - T_r}{T_0}}
$$
(I.22)

 $I_{thr}$ : le courant de seuil a la température  $T_r$  [7]

# **I.5 Structures des lasers à semi-conducteurs**

## **I.5.1 Laser à homo-jonction**

C'est une jonction  $p_n$  formée du même matériau, mais les deux côtés de la jonction ont des dopages différents, l'un est dopé p et l'autre est dopé n ; Entre les deux jonctions se trouve une zone active qui émet un rayonnement cohérent… ils ont fait leurs apparition en 1962.

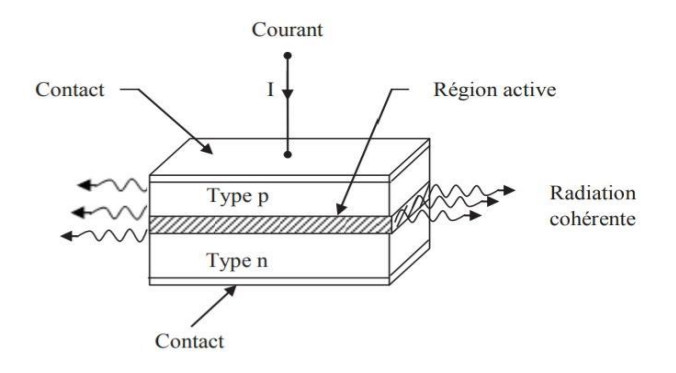

**Figure I. 6 :** Structure d'une diode à homo-jonction *[13]*

La polarisation directe d'une jonction consiste à appliquer un courant électrique I sur le matériau de type p, la diffusion des porteurs de charge se produit de part et d'autre de la jonction.

Les lasers à homo-jonction présentent un inconvénient majeur, à savoir que la densité de porteurs est très limitée et que le seuil de courant est très élevé, ce qui entraîne un échauffement qui affecte le fonctionnement du composant [9]

#### **I.5.2 Diode laser à double hétérojonction**

Il se compose de trois couches de matériaux semi-conducteurs différents. Au milieu nous avons une couche d'un matériau 1 qui est la zone active et qui est placée entre deux couches d'un autre matériau 2. Ces matériaux sont caractérisés par des indices de réfraction et des largeurs de bande interdites Eg différents qui concernent l'effet de confinement optique.

De plus, cette région active a un indice de réfraction plus élevé que les couches de confinement environnantes, grâce à sa bande interdite plus étroite. Cette différence d'indices de réfraction lui confère la propriété d'un guide d'ondes optique avec un nombre fixe de modes de propagation optique en contrôlant son épaisseur, qui peut être rendue encore plus étroite en utilisant des structures à puits quantiques au lieu d'un matériau solide.

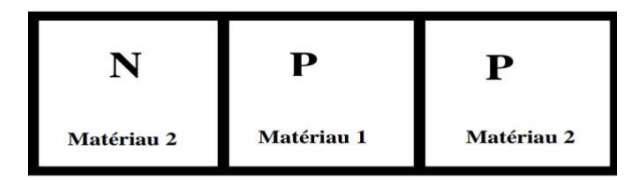

**Figure I. 7 :** Structure à double-hétérojonction *[3]*

Lorsque la zone active a une épaisseur inférieure à 10 nm, on a alors un autre type de laser qui est le laser à puits quantique**.**

## **I.5.3 Diode laser à puits quantiques ou hétérojonction**

Un puits de potentiel est formé en superposant une couche mince de matériau semiconducteur (quelques nanomètres) de faible gap entre deux matériaux semi-conducteurs avec un gap plus grand, dans ce puits les porteurs libres des semi-conducteurs sont confinés à des niveaux d'énergie discrets, d'où l'intérêt de son utilisation dans la région active d'un laser.

L'avantage des lasers à puits quantique est la réduction du courant de seuil et ils présentent des pertes peut importante dans la cavité ce qui aide à réduire la largeur spectrale du laser [10]

Selon la nature de la discontinuité de bandes interdites à l'interface puits-barrière, on a plusieurs type de puits quantiques dont :

## **a) Puits quantiques de type I :**

Le confinement des électrons et des trous s'effectue dans le même matériau constituant le puits, le gap de ce dernier ainsi que les énergies de confinement des porteurs détermine les énergies des photons.

**b) Puits quantiques de type II :**Dans ce type de puits les électrons et les trous sont confinés dans deux matériaux adjacents, de ce fait les énergies des photons dépendent des

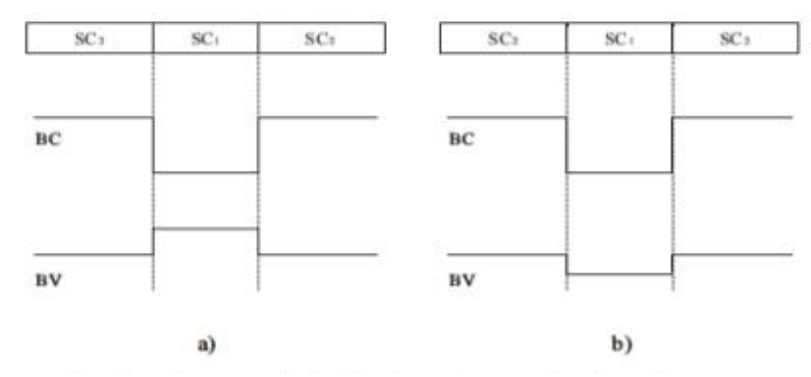

**Figure I. 8 :** Configuration des bandes de conduction et de valence dans une Hétérostructure de type I (a) et une hétérostructure de type II (b). *[10]*

énergies de confinement des porteurs et des gaps des deux matériaux formant l'hétérostructure.

Le bas de la bande de conduction est situé en dessous du haut de la bande de valence. Dans cette configuration qui aussi trouvée sous le nom de configuration semi-métalliques, l'énergie du photon émis n'est fonction que des énergies de confinement des porteurs c'est-àdire de l'épaisseur des couches puits-barrières.

# **I.6 Caractéristiques des diodes laser**

# **I.6.1 Gain optique**

Le gain d'un matériau par unité de longueur est défini par le taux de croissance de la densité des photons pendant leurs propagations suivant une direction dans le cristal [11].

Pour Les semi-conducteurs, Considérons l'état d'énergie E' dans la bande de conduction et E'' état d'énergie dans la bande de valence tel que :  $E'' = E' - E$ ,

Avec :  $E = hv$  est l'énergie d'un photon.

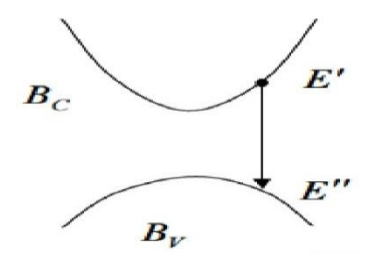

**Figure I. 9 :** Transition de la bande de conduction à la bande de valence. *[5]*

Et ρ<sub>c</sub>(E'), ρ<sub>v</sub>(E'') sont les densités d'états dans la bande de conduction et dans la bande de valence.

Le gain optique est donné par :

$$
g(E) = \int B_{VC} \operatorname{nr}/c \rho_c(E') \rho_v(E'') \left[ f_c(E') - f_v(E'') \right] dE'
$$
\n(1.23)  
\n
$$
A \vee e
$$

BVC : est la probabilité de transition de l'émission stimulée.

 $F_c$  (E'),  $F_v$  (E'') : sont les fonctions de fermi dans les bandes de conduction et de valence respectivement.

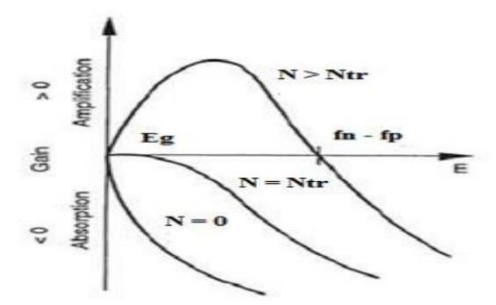

**Figure I. 10 :** Gain optique pour différents niveaux d'excitation. *[14]*

Pour  $N = 0$ , le matériau est toujours absorbant

Pour  $N = N_{tr}$  densité d'électrons à la transparence, le matériau est transparent.

Pour  $N > N_{tr}$ , le matériau amplifie les photons d'énergie hv telles que :

 $E_g < hv < E_{Fn}$  -  $E_{Fp}$  (condition de Bernard et Duraffourg).

Lorsque le milieu est amplificateur, les courbes de gain présentent un maximum g<sub>max</sub>, qui dépend de la densité d'électrons injectés.

 $g_{\text{max}} = g_0 \ln N/N_{\text{tr}}$  (I.24)

#### **I.6.2 Taux de recombinaisons**

Le taux de recombinaison R(N) représentant l'ensemble des recombinaisons radiatives et non radiatives.

Recombinaisons radiatives :

$$
R_r = B n p = B N^2 \tag{I.25}
$$

B : coefficient de recombinaison radiative (coefficient de recombinaison bi-moléculaire).

N : concentration des porteurs injectés.

Les recombinaisons Shockley-Hall-Read

$$
R_{SHR} = A \frac{np - n_i^2}{\Gamma_n (p + n_i) + \Gamma_p (n + n_i)} = A. N
$$
\n(1.26)

A : taux de recombinaison non-radiative.

**Les recombinaisons Auger** 

$$
R_{aug} = C_n n (p^2 - n_i^2) + C_p p (n^2 - n_i^2) = C. N^3
$$
 (I.27)

C : coefficient de recombinaison Auger.

## **I.6.3 Caractéristique Puissance-courant (P-I)**

Pour **I < Is** les recombinaisons se font essentiellement par émission spontanée et la diode laser fonctionne comme une diode électroluminescente. Une fois le seuil est atteint, la densité de porteurs N dans la couche active sature à la valeur Ns toute augmentation ultérieure du courant injecté au-dessus de Is conduit à l'émission stimulée de photons.

Pour **I > Is** le nombre des porteurs recombinés (Nr) par seconde dans tout le volume de la couche active est :

$$
N_r = \frac{I - I s}{e} \tag{I.28}
$$

Le nombre des photons créés par seconde est :

$$
N_p = \eta_i N_r \tag{I.29}
$$

La puissance émise à l'intérieur de la couche active est alors :

$$
P_i = \frac{I - I s}{e} \eta_i \,\hbar w \tag{I.30}
$$

La puissance émise à l'extérieur par une face, en considérant les pertes, est alors

$$
P_e = \frac{P_i}{2} \frac{\alpha_m}{\alpha_i + \alpha_m} = \frac{\eta_i \alpha_m}{\alpha_i + \alpha_m} \frac{\hbar w (I - Is)}{2e}
$$
\n(I.31)

$$
P_e = \frac{P_i(\frac{1}{L}Ln\frac{1}{R})}{2(a_i + \frac{1}{L}Ln\frac{1}{R})} = \frac{P_i/2}{1 - \frac{\alpha_i L}{LnR}} = \frac{\eta_i \hbar w (I - Is)}{2e \left(1 - \frac{L\alpha_i}{LnR}\right)}\tag{I.32}
$$

La figure I.11 montre l'allure de la courbe des variations de la puissance optique en fonction du courant injecté et de la température.

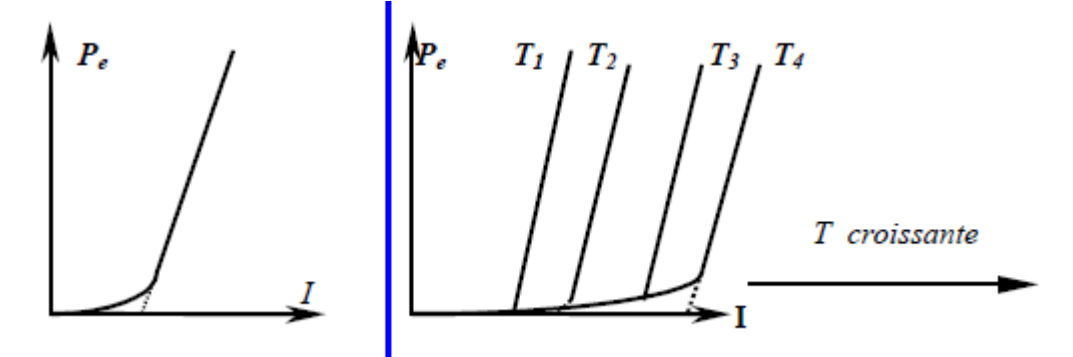

**Figure I. 11 :** Caractéristique flux-courant &déplacement du courant de seuil en fonction de la température.

# **I.7 Conclusion**

Dans ce chapitre on a présenté le principe de fonctionnement des diodes laser. Nous avons également décrit les caractéristiques des diodes laser. On aussi abordé les diodes laser à homo-jonction et double hétérojonction et plus particulièrement les lasers à puits quantique avec la détermination des différentes propriétés électriques et optiques de cette structure des diodes laser**.** Le chapitre suivant sera consacré à la modélisation électro-thermo-optique de la diode laser.

# **Bibliographie du chapitre I**

- [1] L. AMER et L. IMADALI , «Simulation et analyse des propriétés et des paramètres de fonctionnement des lasers à semi-conducteurs simple et double hétérojonction AlGaAs/GaAs.,» Mémoire de Master, Université A.MIRA BEJAIA, 2020.
- [2] A. Chodos et J. Ouellette, «December1958: Invention of Laser,» *APS NEWS,* vol. 13, n° %111, 2003.
- [3] S. Ammi , «Etude d'un guide de lumière à deux dimensions,» Thése de Magister, Universtié Blida 1, 2001.
- [4] A. A. Laid , «Etude des niveaux d'énergie dans la structure de la diode laser "GaInP/AlGaInP"Par la méthode du pseudopotentiel,» Thése de master, Université Djilali Liabes, Sidi Bel-bbes, 2009.
- [5] A. Daoudi , «Etude et simulation du gain optique d'un laser à puits quantiques à base de GaN/AlGaN ,,» Université Saad Dahleb, Blida, 2004.
- [6] S. Mekhfoudji et t. Ait Mebarek, «Etude et simulation de laser à semi-conducteur à double hétérojonction GaAlAs/GaAs,» Université de Saad Dahlab, Blida, 2017.
- [7] O. REHIOUI, «Fiabilité de diodes laser de forte puissance 808 nm micro assemblées pour les applications spatiales: Approche expérimentale et modélisations par éléments finis,» Thèse de Doctora, Université Bordeaux, 2011.
- [8] A. V. Andrianov, S. Dods et J. Morgan, «Optical and photoelectric study of mirror facets in de graded high power AlGaAs 808 nm laser diodes,» *J. Appl. Phys,* vol. 87, n° %17, p. 3227, 2000.
- [9] J.-C. Delagnes et N. Riviere , «Génération d'impulsions ultracourtes,» Université Paul Sabatier Toulouse III, 2001.
- [10] A. Haichour , «Etude de Nanostructures laser à Base de ZnS / ZnSe/ ZnTe / CdZnSe /CdTe,» Thése de Doctora, Université d'Oran, 2012.
- [11] T. H. Maiman, «Stimulated Optical Radiation in Ruby,» *Nature,* vol. 187, n° %11, pp. 493-494, 960.
- [12] E. Rosencher et B. Vinter, Optoélectronique , Editions , ISBN 2-225-82935-7, 2000., Masson:PARIS 1998, 2000.
- [13] S. M. Sze, Physics of semiconductor devices, New Jersey: 2nd edition , Bell laboratories,Incorporated Murray Hill, 1981.

[14] B. d. Cremoux, «les diodes laser : principes aux développements récents,» *EDP science,*  vol. 4, n° %11, pp. 309-342, 1996.

# **Chapitre II**

# **Modélisation électro-optique des lasers à semi-conducteurs**

# **II.1 Introduction**

Les lasers à semiconducteurs suscitent un grand intérêt depuis des nombreuses années dans les transmissions par fibre optique ou la lecture et l'enregistrement optiques [1]. Dans le domaine des télécommunications optiques, les recherches portent principalement sur le développement de nouvelles structures et sur l'étude des propriétés des signaux optiques émis. Donc il faut disposer de sources de pureté spectrale importante, de bonne stabilité avec la température, des rendements élevés, de puissances d'émission élevées, de grande bande passante de modulation et de la facilité d'intégration avec d'autres composants optiques et électroniques ainsi qu'une bonne maitrise technologique.

Dans ce chapitre, nous décrirons le comportement électrique et optique des diodes laser à travers des modèles numériques et les propriétés des matériaux ternaires. En effet, Nous décrirons la résolution de l'équation Helmholtz pour déterminer le profil du champ optique. Les différents modèles de gain sont décrits dans les paragraphes II.3, le modèle des équations de continuité des lasers à semi-conducteur est rappelé dans le paragraphe II.4.

# **II.2 Matériaux ternaires**

# **II.2.1 Propriétés cristallines**

La contrainte élastique due au désaccord de maille modifie les propriétés optiques et électriques du matériau, en particulier l'énergie de sa bande interdite. Une couche barrière AlInAs réalisée sur le substrat GaAs permet d'obtenir un accord de maille suffisant. La figure II.1 présente le paramètre de maille en fonction de l'énergie de la bande interdite pour les principaux alliages utilisés [1]

Les points du graphe indiquent la position des composés binaires stœchiométriques, et les lignes représentent l'évolution du gap Eg et du paramètre cristallin a, en fonction de la composition des alliages ternaires.

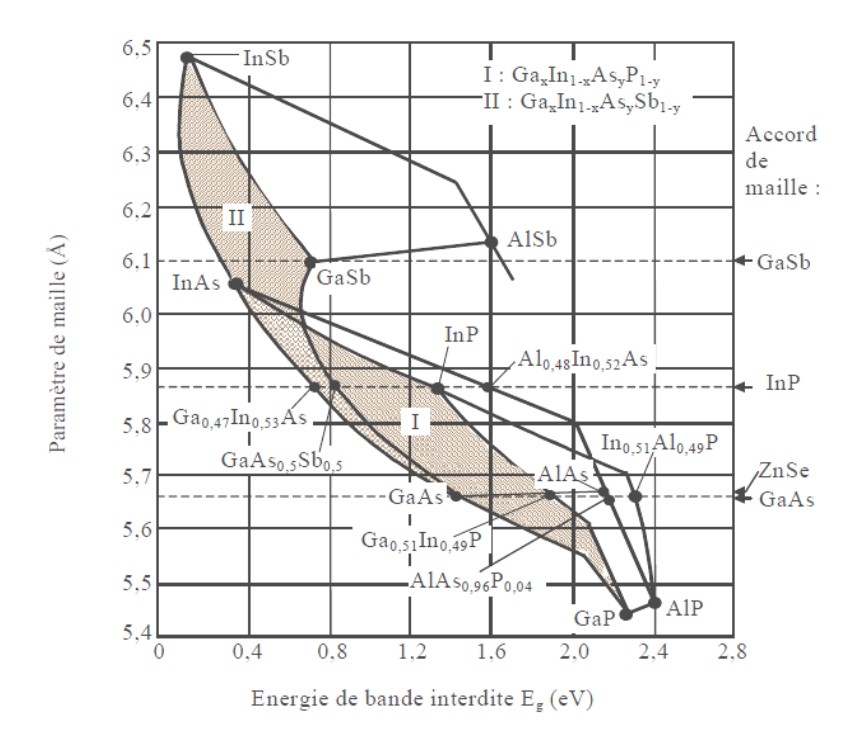

**Figure II. 1** : Paramètre de maille et énergie de bande interdite pour divers matériau III-V (des alliages des composés III-V) *[2]*.

Certaines lignes présentent un point anguleux qui dénote une transition entre un gap direct et un gap indirect. Ce diagramme permet de connaitre la composition de tout alliage ternaire qui pourrait être déposé par épitaxie, sur un substrat binaire comme GaAs ou InP [3].

# **II.2.2 Alliage Al<sub>x</sub>Ga<sub>1-x</sub>N**

## **II.2.2.1 Propriété structurale**

Le ternaire  $Al_xGa_{1-x}N$  est obtenu à partir des deux binaires AIN et GaN. Cet alliage présente un gap direct ajustable avec la composition x et il cristallise dans la phase Würtzite. L'alliage  $Al_xGa_{1-x}N$  sert souvent de barrière de confinement dans les structures optoélectroniques à base de nitrures. Dans les alliages Al<sub>x</sub>Ga<sub>1-x</sub>N non dopés, l'effet de localisation des porteurs augmente avec la concentration en aluminium et au-delà d'une concentration de 50%, l'alliage n'est plus semi-conducteur mais semi-isolant (s'il n'est pas intentionnellement dopé). Lorsqu'on dope avec du silicium ces alliages à forte teneur en aluminium, on a une forte augmentation de la conductivité à partir de  $10^{18}$ cm<sup>-3</sup>. On sait à l'heure actuelle doper N les alliages Al<sub>x</sub>Ga<sub>1-x</sub>N pour toutes les compositions en aluminium y compris 100% (AlN) [4].Il est toutefois important de noter qu'il existe une limite supérieure dans le dopage de type N de l'AlN par le silicium. Si la concentration atomique de ce dernier dépasse 3 \* 10<sup>19</sup> cm<sup>-3</sup>, un phénomène d'auto-compensation se produit et l'AlN devient à nouveau résistif [5].

L'énergie du composé ternaire  $Al_xGa_{1-x}N$  en fonction du taux d'aluminium x sont donnée par :

$$
Eg\big(Al_xGa_{(1-x)}N\big)=Eg(GaN)(1-x)+Eg(AlN)x-x(1-x)b\tag{II.1}
$$

$$
Eg\big(Al_xGa_{(1-x)}N\big) = (1-x)3.4 + 6.1x - x(1-x)b\tag{II.2}
$$

La figure II.2 montre la variation du gap de  $\text{Al}_{x}\text{Ga}_{1-x}\text{N}$  en fonction de la composition d'alliage x.

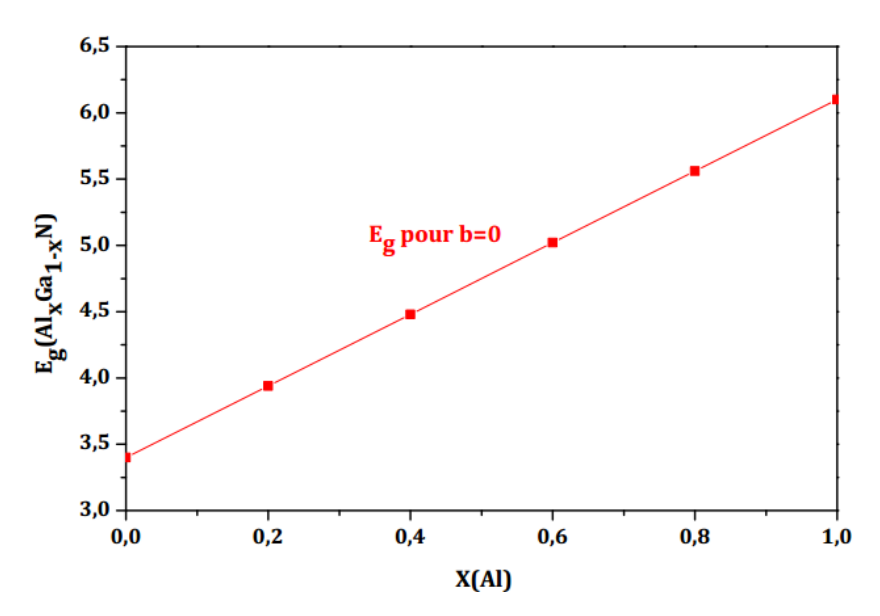

**Figure II. 2 :** Variation du gap de  $\text{Al}_x\text{Ga}_{1-x}\text{N}$  en fonction de la composition d'alliage x [6].

#### **II.2.2.2 Propriétés électrique : paramètre de maille**

Les paramètres de maille des alliages ternaires sont très bien décrits par une interpolation linéaire des cœfficients de GaN et AlN. Pour  $Al_xGa_{(1-x)}N$ , cette interpolation (Loi de Vegard) [7] est généralement étendue aux propriétés structurales, thermiques et mécaniques, etc.

$$
C_{Al_xGa_{1-x}N} = xC_{AIN} + (1-x)C_{GAN}
$$
\n(II.3)

La variation du paramètre de maile de  $Al_xGa_{(1-x)}N$  en fonction de la composition de l'alliage x s'exprime au moyen de l'expression suivante :

$$
a_{Al_xGa_{1-x}N} = x a_{AIN} + (1-x)a_{GAN}
$$
 (II.4)

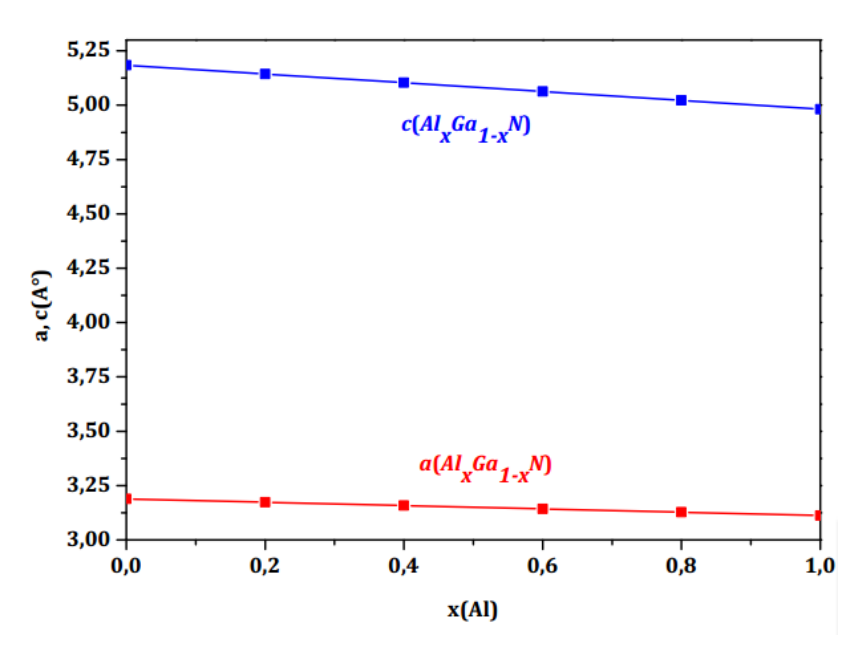

**Figure II. 3 :** Variation des paramètres de maile de  $Al_xGa_{(1-x)}N$  en fonction de la composition de l'alliage x *[6]*.

## **II.3 Modélisation du comportement optique**

La résolution de l'équation de Helmholtz permet de calculer le champ optique et les densités de photons.

#### **II.3.1 Champ optique**

Pour déterminer le profil de champ optique transversal  $E_k(x, y)$  il faut résoudre l'équation de Helmholtz à deux dimensions [8]. Étant donné qu'en principe très peu de modes longitudinaux sont réellement des lasers, l'équation n'est résolue qu'une seule fois pour le mode longitudinal avec la puissance la plus élevée, c'est-à-dire supposons :

$$
E_m(x, y) = E_0(x, y) \tag{II.5}
$$

 $E_0(x, y)$  est le champ optique correspondant au mode longitudinal le plus puissant.

Où l'équation de Helmholtz est exprimée par:

$$
\nabla_{xy}^2 E_k(x, y) + (\frac{\omega_m^2}{c^2} \varepsilon(x, y) - \beta_k^2) E_k(x, y) = 0
$$
\n(II.6)

Avec :

 $\nabla^2_{xy} = \left(\frac{\partial^2}{\partial x^2}\right)$  $\frac{\partial^2}{\partial x^2} + \frac{\partial^2}{\partial y^2}$  $\frac{\partial}{\partial y^2}$  : L'opérateur de Laplace à deux dimensions.

 $\omega_m$ : La fréquence correspondant au mode longitudinal m.

 $\varepsilon(x, y)$ : Permittivité diélectrique à haute fréquence.

c : est la vitesse de la lumière dans le vide.

« LASER » ne considère que la solution de base en mode transverse, donc l'indice (k) est omis des équations suivantes.

Pour la permittivité diélectrique, « Laser » utilise le modèle suivant [9]:

$$
\varepsilon(r,z) = \varepsilon_0 + (-ALPHAR + j) \frac{\sqrt{\varepsilon_0}}{k_\omega} g(x,y) - j \frac{\sqrt{\varepsilon_0}}{k_\omega} (ALPHAA + FCN.n + FCP.p)
$$
 (II.7)

#### Avec

 $\varepsilon_0$ : La permittivité haute fréquence.

: Le facteur d'élargissement de largeur de ligne (égale à 4.0 par défaut).

 $ALPHAA$ : La perte d'absorption globale (égale à 0.0 cm<sup>-1</sup> par défaut).

 $q(x, y)$ : Le gain optique local.

FCN et  $FCP$  sont les coefficients de la perte de porteur libre (égale à 3,0.10<sup>-18</sup> et 7,0.10<sup>-18</sup> cm<sup>2</sup> par défaut).

$$
j = \sqrt{-1}.
$$

$$
k_{\omega} = \frac{\omega}{c}.
$$

L'équation scalaire de Helmholtz est une approximation pour le cas d'une constante diélectrique isotrope et homogène. Dans un cas plus général d'un dispositif avec différents matériaux, gain inhomogène ou anisotropie optique, les composantes x et y du champ électrique ou magnéto-optique sont couplées dans un système d'équations représentant l'équation vectorielle de Helmholtz. Partant des équations de Maxwell et en supposant que le guide d'onde laser est homogène dans la direction z, la permittivité diélectrique est diagonale, la perméabilité magnétique est homogène. Ce système de champ magnétique peut s'écrire comme suit :

$$
\varepsilon_{yy} \left[ \frac{\partial}{\partial x} \left( \frac{L_x}{\varepsilon_{yy}} \right) + \frac{\partial}{\partial y} \left( \frac{L_y}{\varepsilon_{zz}} \right) \right] + \left( \frac{\partial \varepsilon_{yy}}{\partial x} \right) \frac{L_x}{\varepsilon_{yy}} + \frac{\omega^2}{c^2} \varepsilon_{yy} H_x = \beta^2 H_x
$$
\n(II.8)

$$
\varepsilon_{xx} \left[ \frac{\partial}{\partial x} \left( \frac{-L_y}{\varepsilon_{zz}} \right) + \frac{\partial}{\partial y} \left( \frac{L_x}{\varepsilon_{xx}} \right) \right] + \left( \frac{\partial \varepsilon_{yy}}{\partial x} \right) \frac{L_x}{\varepsilon_{yy}} + \frac{\omega^2}{c^2} \varepsilon_{xx} H_y = \beta^2 H_y
$$

Avec

$$
L_x \equiv \frac{\partial H_x}{\partial x} + \frac{\partial H_y}{\partial y} \quad L_y \equiv \frac{\partial H_x}{\partial y} + \frac{\partial H_y}{\partial x}
$$
(II.9)

Il s'agit d'un problème aux valeurs propres complexes non hermitien pour le carré de la constante de propagation  $\beta$  et du vecteur propre . Le système est discrétisé à l'aide de la méthode d'intégration des volumes finis et résolu à l'aide d'un solveur de valeurs propres itératif, en

utilisant la fréquence  $\omega$  comme paramètre. Une fois le problème aux valeurs propres résolues, tous les autres composants de champ optique peuvent être trouvés :

$$
H_z = \frac{i}{\beta} \left( \frac{\partial H_x}{\partial x} + \frac{\partial H_y}{\partial y} \right) \tag{II.10}
$$

$$
E_x = \frac{i}{\omega \varepsilon_{xx} \varepsilon_0} \left( \frac{\partial H_z}{\partial y} - \frac{\partial H_y}{\partial z} \right)
$$
 (II.11)

$$
E_y = -\frac{i}{\omega \varepsilon_{yy} \varepsilon_0} \left( \frac{\partial H_z}{\partial x} - \frac{\partial H_x}{\partial z} \right)
$$
 (II.12)

$$
E_z = \frac{i}{\beta \varepsilon_{zz}} \left( \varepsilon_{xx} \frac{\partial E_x}{\partial x} + \varepsilon_{yy} \frac{\partial E_y}{\partial y} \right)
$$
 (II.13)

## **II.3.2 Modèle de gain standard**

Le modèle de gain standard est donné par [4] :

$$
g(x,y) = GAMN0 \sqrt{\frac{h\omega - E_g}{kT}} \left[ f\left( \frac{E_c - E_{fn} + GAMMA(h\omega - E_g)}{kT} \right) - f\left( \frac{(E_v - E_{fp} + GAMMA(h\omega - E_g)}{kT} \right) \right]
$$
(II.14)

Avec :

ℎ : La constante de Planck.

 $E<sub>g</sub>$ : La bande interdite d'énergie.

: La constante de Boltzman.

 $E_{fn}$ et  $E_{fp}$ : sont les énergies quasi-Fermi de l'électron et du trou.

 $E_c$  et  $E_v$ : sont les énergies de bord de bande de valence et de conduction.

$$
f = \frac{1}{1 + \exp(x)}
$$

 $GAIN0 = 2000.0$  (Par défauts)

Si GAMMA n'est pas spécifié, il est automatiquement calculé à partir de l'expression suivante :

$$
GAMMA = \frac{1}{(\frac{N_C}{N_v})^{\frac{2}{3}} + 1}
$$
 (II.15)

 Dans Atlas, Le modèle de gain standard est activé en spécifiant Q.BTANDARD dans l'instruction HOLE.

#### **II.3.3 Modèle de gain de Takayama**

Ce modèle est décrit par les expressions suivantes :

 $g(x, y) = GN1(n(x, y) - NTRANSPARENT)$   $n > NTRANSPARENT$  (II.16)

$$
g(x, y) = GN2(n(x, y) - NTRANSPARENT) \qquad n \leq NTRANSPARENT \tag{II.17}
$$

Avec :

: La concentration d'électrons.

 Dans Atlas le modèle de gain de Takayama [10] est activé en spécifiant TAYAMAYAdans l'instruction MODELS.

GN1, GN2, NTRANSPARENT: Sont des paramètres spécifiés par l'utilisateur à partir de l'instructionMATERIAL.

### **II.3.4 Saturation de gain**

La saturation de gain non linéaire est définit par le modèle simple décrit par [32]

$$
g'(x, y) = \frac{g(x, y)}{1 + I(x, y) / GAIN \, SAT} \tag{II.18}
$$

Où  $g'(x, y)$  : le gain local

Pour activer ce modèle, GAIN SAT doit être spécifié dans l'instruction LASER.

La perte d'absorption est modélisée de manière similaire à l'aide de l'expression suivante :

$$
\alpha'(x, y) = \frac{\alpha(x, y)}{1 + I(x, y) / ABSORPTION.SAT}
$$
(II.19)

 $\alpha'(x, y)$ : est l'absorption locale.

#### **II.3.5 Puissance optique**

La puissance optique émise par le miroir avant est calculée par [11] :

$$
P_f = \frac{\ln(1/(R_f R_r))}{1 + \sqrt{R_f/R_r(1 - R_r)/(1 - R_f)}}
$$
(II.20)

Où  $R_f$ ,  $R_r$ : sont les réflectivités des miroirs avant et arrière.

# **II.4 Modèle des équations de continuité des lasers à semi-conducteur**

# **II.4.1 Déphasage et paramètre α**

Le champ dans un résonateur laser est amplifié par le gain, la perte et le déphasage. La constante de propagation complexe peut être exprimée par :

$$
K_i = k_i + i \left[ \frac{g_i - \tau_{pi}^{-1} v_g^{-1}}{2} \right] = \frac{2\pi}{\lambda_i} (n_0 + n' - i n'')
$$
 (II.21)

n'–in" : les parties réelles et imaginaires respectivement de l'indice de réfraction de la cavité laser près de la résonance.

n<sup>0</sup> :l'indice de groupe moyen du matériau semi-conducteur à la longueur d'onde de travail. Les indices sont liés à la constante diélectrique  $\varepsilon$  et par conséquent à la susceptibilité  $\gamma$ :

$$
\varepsilon/\varepsilon_0 = n^2 = (1 - \chi)
$$
 Avec  $\chi = \chi_0 + \chi' - i\chi''$  (II.22)

Dans tout système dissipatif, il y a une dépendance de l'absorption, la partie imaginaire de la susceptibilité, de la dispersion, la partie réelle de la susceptibilité. Dans les cas linéaires, cela conduit aux relations bien connues de Kramers-Kronig, également appelées Bayers-Bode en théorie des circuits [12].

$$
\chi'(v) = \frac{1}{\pi} VP \int_{-\infty}^{+\infty} \frac{\chi''(v)}{v' - v} dv' \chi''(v) = \frac{1}{\pi} VP \int_{-\infty}^{+\infty} \frac{\chi'(v)}{v' - v} dv \quad (II.23)
$$

Dans le cas des lasers à semi-conducteurs, la relation entre les variations des parties réelle et imaginaire de l'indice pour un la fréquence est représentée par le paramètre Henry α.

$$
\delta n' = \alpha \delta n'' \tag{II.24}
$$

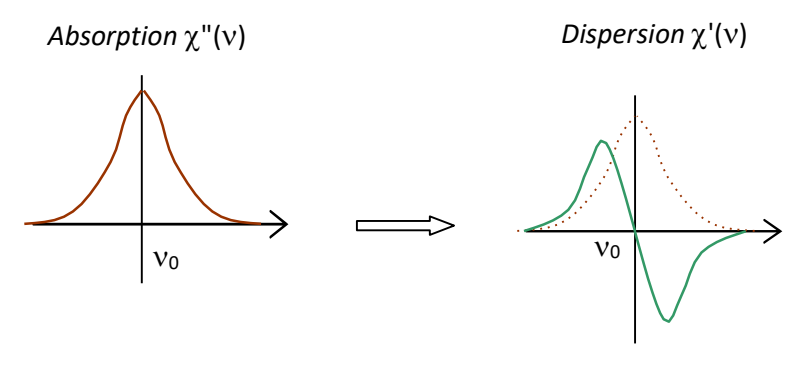

**Figure II. 4 :** Forme des courbes d'absorption et de dispersion.

 Comme nous venons de le voir, la théorie de Henry est basée sur les variations courantes de gain et d'indice optique dues à l'émission spontanée d'un photon, ces variations conduisent à l'expression suivante pour  $\alpha$  [13]:

$$
a = \frac{4\pi f i}{\lambda f i \prime}
$$
  
 
$$
A \text{vec } f i' = \frac{\partial n}{\partial N} \text{et } f i'' = \frac{\partial g}{\partial N}
$$
 (II.25)

## **II.4.2 Compression du gain**

Le gain introduit plus tôt dans les équations d'évolution dépend du nombre de photons et d'électrons, varie linéairement avec le nombre d'électrons et devient non linéaire lorsque le nombre de photons augmente, c'est-à-dire lorsque le laser entre dans une région de saturation, nous pouvons donc utiliser le gain en produit de trois fonctions :

$$
G(N, P) = G_0 G(N) \phi(P)
$$
 (II.26)

Go : le produit du facteur de confinement  $\Gamma$  et de la vitesse de groupe  $V_{gr}$ , ce terme a été déterminé à partir de l'équation de la propagation du champ électromagnétique associé à l'onde optique dans la cavité [14].

G (N) : appelé gain différentiel général, représente la dépendance du gain au nombre d'électrons N. Son expression a été obtenue par approximation logarithmique de la courbe expérimentale  $G(N)$  :

$$
G(N) = \frac{a}{v_{act}} \ln \frac{N}{N_{tr}} \tag{II.27}
$$

a : est le coefficient de gain différentiel.

V<sub>act</sub> : le volume de la zone active.

N : représente le nombre de porteurs de charge en transparence, c'est-à-dire lorsque les photons émis sont directement absorbés par le semi-conducteur.

Il est courant de linéariser cette expression et d'écrire le gain différentiel comme :

$$
G(N) = \frac{a}{v_{act}}(N - N_{tr})
$$
 (II.28)

Dans ce cas, le produit  $\frac{a}{v_{act}} N_{tr}$  est le coefficient d'absorption du laser.

La fonction  $\phi(P)$  exprime la saturation du gain lorsque la polarisation du courant augmente et que le nombre de photons dans la cavité devient trop grand. Ce terme se présente sous diverses formes qui ne sont pas toujours réalistes ou ne s'appliquent qu'à un mode de fonctionnement du laser. On peut même parfois supposer que vaut 1 [15], mais cette approximation n'est valable que pour un très petit nombre de photons.

L'expression classiquement proposée est :

$$
\phi_1(P) = 1 - \varepsilon P \tag{II.29}
$$

Où ε est le facteur de compression du gain .Cependant, cette forme est restreinte aux valeurs de  $P < \frac{1}{2}$  $\frac{1}{\varepsilon}$  de plus,  $\phi_1(P)$  devient négatif et ne correspond à aucune réalité physique. En fait,  $\phi_1(P)$  vient de l'extension de la fonction

$$
\phi_2(P) = \frac{1}{1 + \varepsilon P} \tag{II.30}
$$

Lorsque ε. P est très petit devant 1 [16], cette expression a été faite à partir de l'analogie avec un système atomique à deux niveaux .Cette deuxième fonction, plus générale, décrit la structure pour tous les types de lasers. Il est largement utilisé par les chercheurs dans ce domaine.

#### **II.4.3 Facteur de confinement**

Dans une structure laser, un confinement optique doit être réalisé en plus du confinement électrique. Aux valeurs habituelles d'épaisseur de région active du saut d'indice de réfraction, le guide d'onde ainsi formé est monomode et le rayonnement électromagnétique est étroitement confiné à la région active. .L'efficacité du confinement est caractérisée par un paramètre appelé facteur de confinement, dans le cas d'une boîte quantique ce facteur diffère de celui d'un matériau massif ou d'un puits quantique. Composé de deux termes [17] [18] :

$$
\Gamma = \Gamma_{xy} \Gamma_z \tag{II.31}
$$

Où Гxy présent le facteur de confinement latéral (facteur de confinement transverse) donné par :

$$
\Gamma_{xy} = \frac{N_D A_D}{S} \tag{II.32}
$$

 $N_D$ : nombre de points quantiques par couche.

AD : la taille moyenne du plan des points quantiques.

S : surface du guide d'ondes.

La composante longitudinale (verticale) du facteur de confinement  $\Gamma$ <sub>z</sub> est donnée par le rapport de l'intensité lumineuse. à l'intensité lumineuse totale dans toute l'hétéro-structure. Cette relation caractérise l'interaction verticale des points quantiques et du mode optique.

$$
\Gamma_z = \frac{1}{s} \frac{\iiint |E(z)|^2 dz}{\int_{-\infty}^{+\infty} |E(z)|^2 dz}
$$
\n(II.33)

Le calcul du facteur de confinement Г n'est pas très aisé. Il peut être exprimé par la formule simple suivante [19] :

$$
\Gamma = \frac{v^2}{2 + v^2} \tag{II.34}
$$

Avec

$$
V^2 = \frac{4\pi d^2 (n_r^2 - n_c^2)}{\lambda^2} \tag{II.35}
$$

d: est l'épaisseur de la couche active.

λ: la longueur d'onde d'émission.

Nr, Nc : sont les indices de réfraction de la couche active et de la couche de confinement respectivement

#### **II.4.4 Nombre de photons et de porteurs en régime stationnaire**

Pour modéliser la dynamique des populations de porteurs et de photons dans un laser, un modèle prédateur-proie est couramment utilisé, dans lequel chaque population est représentée par une équation différentielle qui tient compte des mécanismes d'interaction photon/électron décrits ci-dessus.

Seule une fraction  $\eta$  du courant injecté I est réellement utilisée pour l'appariement électron-trou dans la région active, le reste est principalement perdu en raison des courants de fuite, d'où le taux de formation de porteurs s'écrit  $\eta I/q$  [20].

#### **Equation d'évolution :**

Ainsi, l'équation bilan décrivant la variation du nombre de porteurs de charge est :

$$
\frac{dN}{dt} = \eta \frac{l}{q} - \left(R_{nr} + R_{sp}\right) - R_{st} \tag{II.36}
$$

 $R_{nr}$ :Le taux de recombinaison non radiative.

 $R_{sp}$ :Le taux d'émission spontanée.

 $R_{st}$ : Le taux d'émission stimulée.

La variation du nombre de photons est représentée par la différence entre le taux de photons émis et les pertes optiques proportionnelles au nombre de photons dans la cavité :

$$
\frac{dP}{dt} = R_{st} + \beta R_{sp} - \Gamma p \tag{II.37}
$$

Où γ représente le taux de décroissance des photons dans le résonateur :

$$
\gamma = v_g r(\alpha_m + \alpha_i) = \frac{1}{\tau_p} \tag{II.38}
$$

: Leur durée de vie moyenne.

 $v_q$ :La vitesse de groupe égal à  $c/n_{qr}$ .( $n_{qr}$ est l'indice de groupe effectif du résonateur optique et c est la vitesse de la lumière dans le vide).

 $\alpha_m$ : Les pertes dans les facettes

 $\alpha_i$ : Les pertes internes (diffusion, diffraction, etc.).

Le coefficient  $\beta$  (taux de couplage d'émission spontanée) traduit le fait que seule une fraction de l'émission spontanée est effectivement couplée dans le mode optique considéré. Il reste à exprimer le coefficient d'émission stimulée. Dans le cas d'un milieu ayant un gain matériel (gain linéaire intrinsèque du milieu) g (en m<sup>-1</sup>), le taux d'augmentation du nombre de photons sur une longueur  $dz$  s'écrit [20].

$$
\frac{dP}{P} = gdz = gv_{gr}dt
$$
 (II.39)

# **II.5 Modèle de transport de porteurs de charges**

Il existe deux principaux types de modélisation permettant de décrire le fonctionnement des composants semi-conducteurs :

- Modèle macroscopique pour résoudre l'équation de transport dans le semi-conducteur couplée à l'équation de Poisson numériquement (plutôt que par des expressions analytiques).
- Modèles microscopiques ou particulaires, incluant le suivi de l'évolution de chaque électron dans l'espace et le temps. La modélisation numérique de la dynamique des porteurs libres dans les composants semi-conducteurs est basée sur la résolution de l'équation de transport de Boltzmann :

La simulation électrique de composants électro-optique tels que les diodes laser équivaut à déterminer le potentiel électrique et le flux porteur. Pour déterminer ces quantités, on utilise les deux lois suivantes :

- la loi de continuité, qui permet de définir la densité du courant, autrement dit, le flux de porteurs et donc le courant électrique
- la loi de Poisson qui permet de définir le potentiel électrostatique (II.40).

$$
-\Delta V = \frac{q}{\varepsilon_0 \varepsilon_r} (p - n + N) \tag{II.40}
$$

Dans l'équation (II.40), V est le potentiel, q est la charge électrique élémentaire,  $\varepsilon_r$  est la constante diélectrique du semiconducteur, n et p sont respectivement les concentrations des électrons et des trous et N est la concentration des impuretés ionisées de type donneur.

Les équations de continuité des densités de porteuse libres, électrons (II.41) et trous (II.42) représentent la continuité des flux de porteurs:

$$
\frac{\partial \mathbf{n}}{\partial \mathbf{t}} = \frac{1}{q} \mathbf{div} \overrightarrow{\mathbf{J}_{n}} + \mathbf{G}_{n} - \mathbf{R}_{n}
$$
 (II.41)

$$
\frac{\partial \mathbf{p}}{\partial t} = -\frac{1}{q} \mathbf{div} \overrightarrow{\mathbf{J}_{p}} + \mathbf{G}_{p} - \mathbf{R}_{p}
$$
 (II.42)

L'expression de la recombinaison de type Schockly Read Hall R est donnée par (II.43) :

$$
R = \frac{np - n_i^2}{\tau_p (n + n_1) + \tau_n (p + p_1)}\tag{II.43}
$$

 $n_i$  est la concentration intrinsèque,  $\tau_n$  et  $\tau_p$  sont les durées de vie des porteurs.

Les vecteurs densités des courants  $\overrightarrow{J_n}$  et  $\overrightarrow{J_p}$  dus au champ électrique sont donnés par les expressions (II.44, II.45) :

$$
\overrightarrow{J_n} = -qn\mu_n \overrightarrow{grad} V + qD_n \overrightarrow{grad} n \tag{II.44}
$$

$$
\overrightarrow{J_p} = -qp\mu_p \overrightarrow{grad} V - qD_p \overrightarrow{grad} p
$$
\n(II.45)

Avec  $\mu_n$  et  $\mu_p$  les mobilités des porteurs et  $\mathbf{D}_n$  *et*  $\mathbf{D}_p$  les coefficients de diffusion, reliés entre eux par l'équation d'Einstein (II.45):

$$
\frac{D_n}{\mu_n} = \frac{\dot{D}_p}{\mu_p} = \frac{k \cdot T_L}{q} \tag{II.46}
$$

 $T_L$  est la température de la maille cristalline.

Ceci nous conduit à une deuxième formulation des densités de courant :  $\vec{J}_n = -q. n. \mu_n \cdot \vec{E} + \mu_n k T_L \vec{g} \vec{r} \vec{a} \vec{a} n$  (II.47)

 $\vec{J_p} = -q.p.\mu_p \cdot \vec{E} - \mu_p kT_L \overrightarrow{grad} p$ 

# **II.6 Model thermique**

## **II.6.1 Equation de transfert de chaleur**

L'équation de flux de chaleur est exprimée au moyen de l'équation différentielle suivante [3] :

$$
C\frac{\partial T_L}{\partial t} = \nabla(\kappa \nabla T_L) + H \tag{II.48}
$$

Où:

- C est la capacité thermique par unité de volume.
- κ est la conductivité thermique.
- H est la génération de chaleur
- TL est la température locale du réseau.

#### **II.6.2 Capacité calorifique**

 Pour les calculs transitoires, spécifiez les capacités calorifiques pour chaque région de la structure. Ce sont aussi fonctions de la température du réseau et sont modélisés comme suit [9] :

$$
C = HC.A + HC.B + HC.CT^2 + \frac{HC.D}{T^2}(j/cm^3/k)
$$
 (II.49)

Les valeurs par défaut de HC.A, HC.B, HC.C et HC.D sont fournies pour les matériaux courants, ces valeurs sont spécifiées dans l'instruction MATERIAL.

#### **Capacité calorifique en fonction de la température**

La dépendance à la température de la capacité calorifique peut être exprimée par :

$$
C(T_L) = \rho \left[ C_{300} + C_1 \frac{(\frac{T_L}{300})^{\beta - 1}}{(\frac{T_L}{300})^{\beta + \frac{C_1}{300}}} \right]
$$
(II.50)

Où :

 $C(T_L)$  est la capacité thermique dépendant de la température,  $\rho$  est la masse volumique,  $C_{300}$ , C<sup>1</sup> et β sont paramètres dépendant du matériau. Le tableau II.1 récapitule les valeurs par défaut de ρ,  $C_{300}$ , C1 et β pour les composés binaires, Si et Ge.

| Matériel | $\rho(g/cm^3)$ | $C_{300}(j/k/kg)$ | $C_1(j/k/kg)$ | β    |
|----------|----------------|-------------------|---------------|------|
| Si       | 2.33           | 711               | 255           | 1.85 |
| Ge       | 5.327          | 360               | 130           | 1.3  |
| GaAs     | 5.32           | 322               | 50            | 1.6  |
| AlAs     | 3.76           | 441               | 50            | 1.2  |
| InAs     | 5.667          | 394               | 50            | 1.95 |
| Inp      | 4.81           | 410               | 50            | 2.05 |
| Gap      | 4.138          | 519               | 50            | 2.6  |

**Tableau II. 1 :** Valeurs de la capacité thermique *[16]*

# **II.6.3 Conductivité thermique**

La conductivité thermique Kth d'un matériau traduit sa capacité à évacuer la chaleur provenant de la puissance dissipée lors du fonctionnement du composant. En l'absence d'une bonne conductivité thermique, la puissance dissipée provoque une augmentation de la température du composant ce qui engendre une chute de la mobilité des électrons et une diminution des performances.

En général, la conductivité thermique et la capacité thermique dépend à la fois la composition « x » et de la température.

Le modèle de base de la conductivité thermique est donné par :

$$
\kappa(T_L) = k_{300} \cdot \left(\frac{T_L}{300}\right)^{\alpha} \tag{II.51}
$$

Où :

 $\kappa(T_L)$ : est la conductivité thermique dépendante de la température,  $T_L$  est la température du réseau.

K<sup>300</sup> et α : sont des paramètres dépendant du matériau.

Le tableau II.2 montre les valeurs par défaut à température ambiante et α pour Si, Ge et les composés binaires III-V.

| Matériau    | K300 (W/Kcm) | A       |
|-------------|--------------|---------|
| Si          | 1.48         | $-1.65$ |
| Ge          | 0.60         | $-1.25$ |
| GaAs        | 0.46         | $-1.25$ |
| AlAs        | 0.80         | $-1.37$ |
| <b>InAs</b> | 0.273        | $-1.1$  |
| Inp         | 0.68         | $-1.4$  |
| Gap         | 0.77         | $-1.4$  |

**Tableau II. 2 :** Valeurs de paramètre par défaut pour la conductivité thermique *[16]*.

Les paramètres  $k_{300}$  et  $\alpha$  sont interpolés en fonction de la fraction de composition x à l'aide des équations III.52 et III.53.

$$
k_{300}^{AB} = \frac{1}{\frac{1-x}{k_{300}^A} + \frac{x}{k_{300}^B} + \frac{(1-x)x}{c}}
$$
(II.52)

$$
\alpha^{AB} = (1 - x)\alpha^A + \alpha^B \tag{II.53}
$$

Le paramètre C dans l'équation II. 51 est un facteur d'inclinaison utilisé pour tenir compte des aspects non linéaires de la variation de la conductivité thermique avec la composition. Le tableau II. 3 montre les valeurs par défaut de la courbure facteur, C, pour les divers composés ternaires et SiGe.

| Matériau      | $C(W/K \text{ cm})$ |
|---------------|---------------------|
| SiGe          | 0.028               |
| AlGaAs        | 0.033               |
| <b>InGaAs</b> | 0.014               |
| <b>InAlAs</b> | 0.033               |
| InAsp         | 0.033               |
| GaAsp         | 0.014               |
| InGap         | 0.014               |

**Tableau II. 3 :** Valeurs des paramètres d'inclinaison par défaut pour la conductivité thermique [16]

### **II.7 Méthode des éléments finis**

# **II.7.1 Principe de la méthode des éléments finis (MEF)**

La méthode des éléments finis est une technique de modélisation permettant de simuler différentes structures qui offre la flexibilité de faire varier plusieurs paramètres simultanément, à savoir la durée de vie, la concentration et le type de dopage, l'épaisseur des couches.

La structure semi-conductrice unidirectionnelle est découpée spatialement en un nombre fini de N éléments, le point de séparation entre deux éléments est appelé "nœud". Ces nœuds sont numérotés de zéro (limite gauche) à N (limite droite).A chaque nœud interne, les trois équations non linéaires (l'équation de Poisson et les deux équations de continuité des électrons et des trous) sont résolues pour les trois variables : le potentiel électrostatique V, le niveau quasi-Fermi des électrons et des trous E<sub>Fn</sub> et E<sub>FP</sub> [21].

 La discrétisation consiste à diviser le domaine en plusieurs sous-domaines en définissant un maillage structurée de points ou la grille et une série de lignes de grille parallèles aux axes de coordonnées, chaque point se voit attribuer une taille de champ locale.

L'équation de Helmholtz est résolue sur une maille rectangulaire. Le maillage rectangulaire peut être indépendant du maillage triangulaire, qui est utilisé pour la simulation du dispositif. Ce maillage rectangulaire est spécifié par les paramètres LX. MESH etLY. MESH. La zone spécifiée par le maillage laser doit être complètement à l'intérieur du domaine de simulation ATLAS et doit couvrir complètement la région active de l'effet laser.

La discrétisation du problème repose sur l'utilisation de formules aux différences finies pour régler localement les équations aux dérivées partielles, ce qui est particulièrement efficace lorsque le système étudié est homogène, isotrope, unidimensionnel et de frontières régulières.

Après discrétisation de la structure, les méthodes de Newton et Block sont utilisées pour résoudre toutes les équations des modèles physiques [21].

#### **II.7.2 Avantages de la méthode des éléments finis**

Comme mentionné ci-dessus, la méthode des éléments finis a été appliquée de nombreux problèmes, tant structurels que non structurels. Cette méthode présente un certain nombre d'avantages par rapport aux méthodes d'approximation traditionnelles telles que celles que l'on trouve dans les cours de mécanique des matériaux traditionnels pour modéliser et déterminer des grandeurs physiques telles que les déplacements, les contraintes, températures, pressions et courants électriques, etc. Ces avantages incluent la capacité de [22]:

- modéliser assez facilement des corps de forme irrégulière.
- Gestion aisée des conditions générales de chargement.

 Modèles de corps constitués de plusieurs matériaux différents, car les équations des éléments sont attribuées individuellement.

# **II.7.3 Paramètres de l'instruction LASER**

 L'instruction laser dans le module Atlas de Silvaco permet de définir et d'introduire les modèles, les paramètres et les mécanismes physiques. On peut simuler plusieurs modes transversaux en réglant le paramètre NMODE dans l'instructionLASER. Il existe plusieurs types de paramètres qui apparaissent dans l'instruction LASER. Il y a les paramètres qui traitent de la solution numérique de l'équation du taux de photons, les paramètres qui traitent des mécanismes de perte et les paramètres qui traitent de la spécification des énergies pour rechercher des solutions longitudinales.

Nous citons quelques paramètres utilisées dans la spécification de l'instruction laser :

-Le paramètre CAVITY. LENGTH, qui est la longueur de la cavité laser dans la direction Z.

-Les paramètres PHOTON. ENERGY ou OMEGA pour l'énergie photonique (initiale) ou la fréquence du laser.

-Les mécanismes de perte laser MIRROR, FCARRIER, ABSORPTION et les constantes associées (PCN, FCP,ALPHAA.

Le paramètre LOSSES indique toute perte supplémentaire.

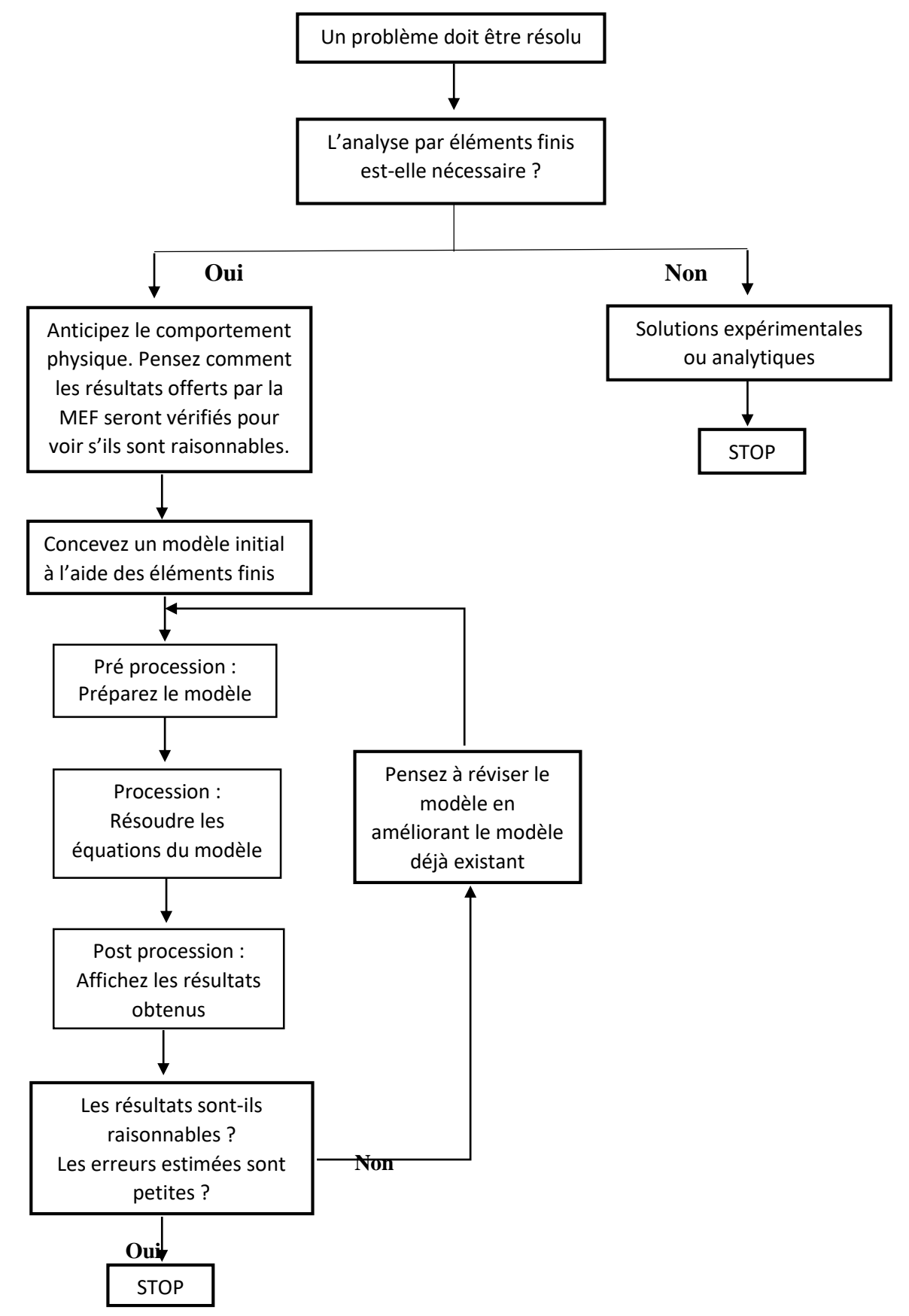

**Figure II. 5 :** Principales étapes pour une analyse par la méthode des éléments finis

# **II.8 Conclusion**

Ce chapitre nous a permis d'aborder la modélisation électro-thermo-optique de la diode laser. Cette modélisation repose sur le choix du comportement électrique et optique convenable en tenant compte les modèles des équations de continuité de diode laser, de dérive diffusion et de conduction de la chaleur. La modélisation que nous avons présentée dans ce chapitre devait aboutir à des résultats de simulation de la diode laser AlGaN/InGaN sous le logiciel Silvaco d'une diode laser dans le chapitre suivant.

# **Bibliographie de chapitre II**

- [1] O. Pajona, «Transistor HEMT Métamorphique sur substrat GaAs pour applications de télécommunications à très haut débits : mesures statiques et dynamiques pour intégration des effets parasites dans des modèles,» Thèse de Doctorat, Université de Limoges, Mai 2006..
- [2] O. Madelung, «Semiconductor-Basic Data,» Springer, 1996.
- [3] P. Chevalier, «Conception et réalisation de transistors à effet de champ de la filière AlInAs/GaInAs sur substrat InP : Application à l'amplification faible bruit en onde millimétriques,» Thèse de Doctorat, Université des Sciences et Technologie de Lille.
- [4] C. Rongming, «AlGaN/GaN single and double channel high electron mobility transistors,» thesis MSC HongKong, university of Science and technology, 2004.
- [5] E. Yu et O. Manasresh, «book chapter for inclusi on in III-V Ni tri de Semiconductors: Application and Devices,» université of California at Sandi ego la Jolla, CA 92093- 0407.
- [6] Ambacher, O; Smart , J;, «Two dimensional electron gases induced by spontaneous and piezoelectric Polarization charges in N- and Ga-face AlGaN/GaN hétérostructures.,» Journal of applied Physics, American institute of physics, 1999.
- [7] Z. ABDELAZIZ FARES , «Caractérisation électrique des HEMTs à base de nitrure de galium AlGaN/GaN,» thèse de magister, Université mentouri de Constantine.
- [8] D. P. wilt et A. Yariv, «Self-Consisten Static Model of double heterostructure laser,» *IEEE J.Quantum Electron,* Vols. %1 sur %2QE-17, n° %19, pp. 1941-1949, 1981.
- [9] K. Kahen, «Two-Dimensional simulation of laser diodes inssteady state,» *IEEE J.Quantum Electron,* vol. 24, n° %14, 1988.
- [10] T. Takayama, «low-noise and high-power GasAlAs laser diode with a new real refraction index guided strcture,» *Japan J.Appl.Phys,* vol. 34, n° %17A, pp. 3533-3542, 1999.
- [11] G. N. Tan, K. Bewter, X. Lee et M. J, «A Two dimonsionel Nonisothermal finite element simultion of laser diodes,» *IEEE J.Quantum Electron,* vol. 29, n° %13, pp. 822- 835, 1993.
- [12] Z. Toffano, «Contribution à la modélisation et la caractérisation de composant et systèmes optoélectronique,» université PARIS-SUD 11, 2016.
- [13] C. Cayron, «Etude théorique et expérimentale de diodes lasers, pour horloges Rubidium et Césium, refroidissement d'atomes et capteurs inertiels,» surbonne université, 2014.
- [14] G. P. Agrawal et N. K. Dutta, «Semiconductor laser,» 2 nd édution, Van Nostrand Reinhold, 1993.
- [15] R. S. Tucker et D. Pope, «Circuit-level Modeling simulation of semiconductor lasers,» *IEEE Transaction On Microwave Theory And Technique,* vol. MTT 31, n° %13, march 1983.
- [16] L. A. Colden et S. W. Corzine, «diode lasers and photonic integrated circuits,» John Wiley &Sons, 1995.
- [17] U. Zope, E. P. samuel et D. S. Patil, «Rapid communications,» *Optoelectronics and Advanced Materials,* vol. 13, n° %11, pp. 4-9, 2008.
- [18] M. Grundman, Nano-optoélectronique :concepts physics and devis, New York: Springer-Verlag Berlin Heidelberg, 2002.
- [19] F. jain, «ECE 5212 HW7 Laser-IDesignne SET,» 25 10 2016. [En ligne]. Available: F. Jian, ECE 5212 HW7, Laser-IDesignne SET,. [Accès le 1 6 2022].
- [20] A. Congar, «Affinement spectral et bruit d'intensité de sources cohérentes de lumière à base de diodes laser en nitrure de gallium émettant dans le bleu,» Université de Rennes 1, 2019.
- [21] S. Mekhfoudji et t. Ait Mebarek, «Etude et simulation de laser à semi-conducteur à double hétérojonction GaAlAs/GaAs,» Université de Saad Dahlab, Blida, 2017.
- [22] M. Amirat et M. a. Beloufa, «Cours et applications de la methode des éléments finis,» Université d'Ain Témouchent, 2021.
- [23] F. Lévy, Physique et technologie des semi-conducteurs, Lausanne: Presses polytechniques et universitaires romandes, 1995, p. 464.
- [24] W. W. Chow, S. Koch et M. Sargent III, «sumiconductor laser physics,» Springer-Verlag, 1994.
- [25] T. Ohtoshi, K. Yamaguchi et Y. Uda, «A Tow dimensional devise simulator of semiconductor lasers,» *Solid-Stat Electronics,* vol. 30, n° %16, pp. 627-638, 1987.

# **Chapitre III**

# **Analyse électro-thermo-optique de la diode laser**

# **III.1 Introduction**

L'objectif principal de ce chapitre est la simulation numérique des diodes laser dans l'environnement Atlas de Silvaco, non seulement pour comprendre leurs mécanismes, qui sont très importants pour leur développement, mais aussi pour concevoir et optimiser d'autres structures. Nous présenterons d'abord la technique et les instructions de modélisation des dispositifs laser à semi-conducteurs sous le simulateur Silvaco. Ensuite Nous analyserons nos résultats de simulations obtenus en terme de digrammes des bandes d'énergie, la puissance totale émise, la caractéristique courant-tension, la densité du courant totale, l'intensité lumineuse, les distributions de la température de réseau, la distribution du champ électrique…etc.

# **III.2 Description du simulateur Silvaco**

SILVACO (Silicon Valley Corporation) est un environnement logiciel permettant de concevoir et de prédire les performances de dispositifs semi-conducteurs. Cet outil est utilisé pour modéliser des dispositifs semi-conducteurs avant leur fabrication [33] .Il est très utile pour développer de nombreux projets de recherche. TCAD SILVACO comprend de nouveaux modèles physiques avec des algorithmes et des méthodes numériques efficaces, de nouvelles techniques de maillage, l'optimisation de solutions linéaires et plus encore. Bien qu'il permette d'obtenir des résultats de simulation très pratiques, le grand avantage de ce type de simulateur est qu'il offre la possibilité de visualiser des phénomènes physiques difficilement accessibles et donc observables. Les modules TCAD SILVACO peuvent être utilisés pour

- La simulation d'étapes technologiques de fabrication telle qu'ATHENA, SSupreme3, SSupreme4 etc.
- Simulation électrique de composants tels que diodes, MOSFET, transistors bipolaires...réalisée par le module ATLAS
- Wafers virtuels pour automatiser la simulation de fabrication de wafers [34]

## **III.2.1 Module Atlas**

Le module ATLAS est un simulateur de modélisation bidimensionnelle qui permet de prédire les propriétés électriques de la plupart des composants semi-conducteurs dans le domaine continu, transitoire ou fréquentiel [33].

En plus du comportement électrique il renseigne sur la distribution interne de grandeurs électriques telles que le courant ou la tension (lignes de champ). Celle-ci est obtenue en résolvant numériquement les équations de Poisson et de continuité pour les électrons et les trous (en deux dimensions) en un nombre fini de points formant le maillage de la structure définie par l'utilisateur ou par le programme [35]

Ce simulateur se compose de deux parties :

- Une partie traitement numérique (méthodes d'intégration, discrétisation, etc.).
- Une partie constituée des modèles physiques des composants semi-conducteurs les plus courants : modèles de recombinaison (Shockley Read Hall), modèles d'ionisation par impact (Pearson et Monte Carlo) ainsi que comme modèles de mobilité et les statistiques de Fermi-Dirac et Boltzmann ATLAS permettent de simuler le comportement électrique d'un composant semi-conducteur créé et modélisé comme une diode ou un transistor. Le composant à l'étude est représenté sous la forme d'une structure maillée, chaque nœud ayant des propriétés associées, telles que type de matériau, type de dopage, concentration de dopant, etc. Ainsi, pour chaque nœud, on peut calculer la concentration en porteurs de charge, le champ électrique... Les électrodes sont représentées par des zones sur lesquelles sont imposées les conditions aux limites, telles que les tensions appliquées.

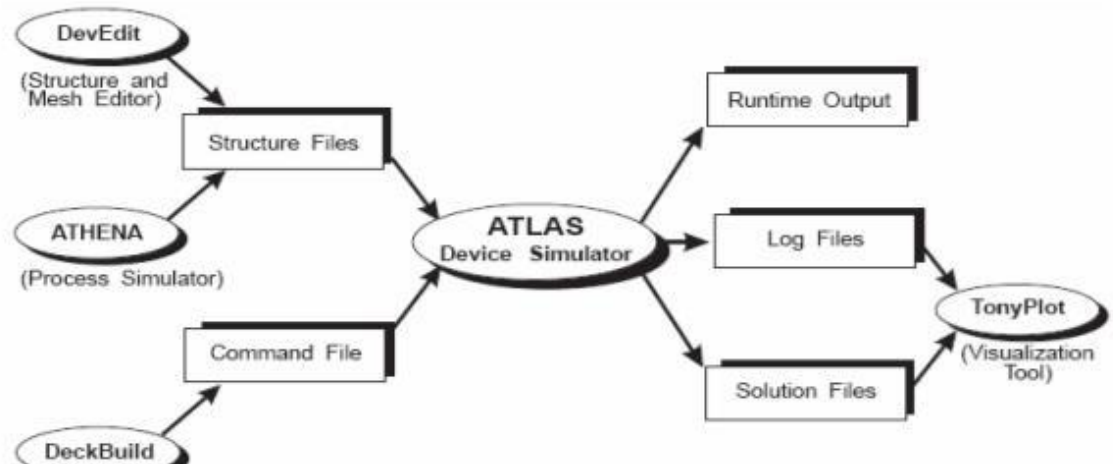

**Figure III.1:** Entrées et sorties d'Atlas *[35]*

Un fichier de commandes ATLAS est une liste de commandes qu'Atlas doit exécuter. Cette liste est enregistrée sous forme de fichier texte ASCII qui peut être créé dans DECKBUILD ou avec n'importe quel éditeur de texte. DECKBUILD est préféré et peut être simplifié avec une utilisation appropriée du menu de commandes de DECKBUILD. Le fichier d'entrée contient une séquence d'instructions. Chaque instruction se compose d'un mot-clé qui identifie l'instruction et d'une série de paramètres. Le format général est

## <STATEMENT><PARAMETER>=<VALUE>

Le code écrit dans le fichier d'entrée appel «Atlas» pour fonctionner avec la commande suivante :

## <GoAtlas>

Suite à cette commande, le fichier d'entrée doit suivre un modèle [36]. La figure (III.2) ci-dessous représenté les groupes de commandes Atlas :

| Group                            | <b>Statements</b>                                          |
|----------------------------------|------------------------------------------------------------|
| 1. Structure Specification       | <b>MESH</b><br><b>REGION</b><br>ELECTRODE<br><b>DOPING</b> |
| 2. Material Models Specification | MATERIAL<br><b>MODELS</b><br>CONTACT<br><b>INTERFACE</b>   |
| 3. Numerical Method Selection    | <b>METHOD</b>                                              |
| 4. Solution Specification        | LOG<br>SOLVE<br>LOAD<br>SAVE                               |
| 5. Results Analysis              | <b>EXTRACT</b><br><b>TONYPLOT</b>                          |

*Figure III. 1 : Groupes de commandes Atlas* **Figure III. 2 :** Groupes de commandes Atlas *[36]*

Organigramme d'une diode laser sous Atlas de Silvaco:

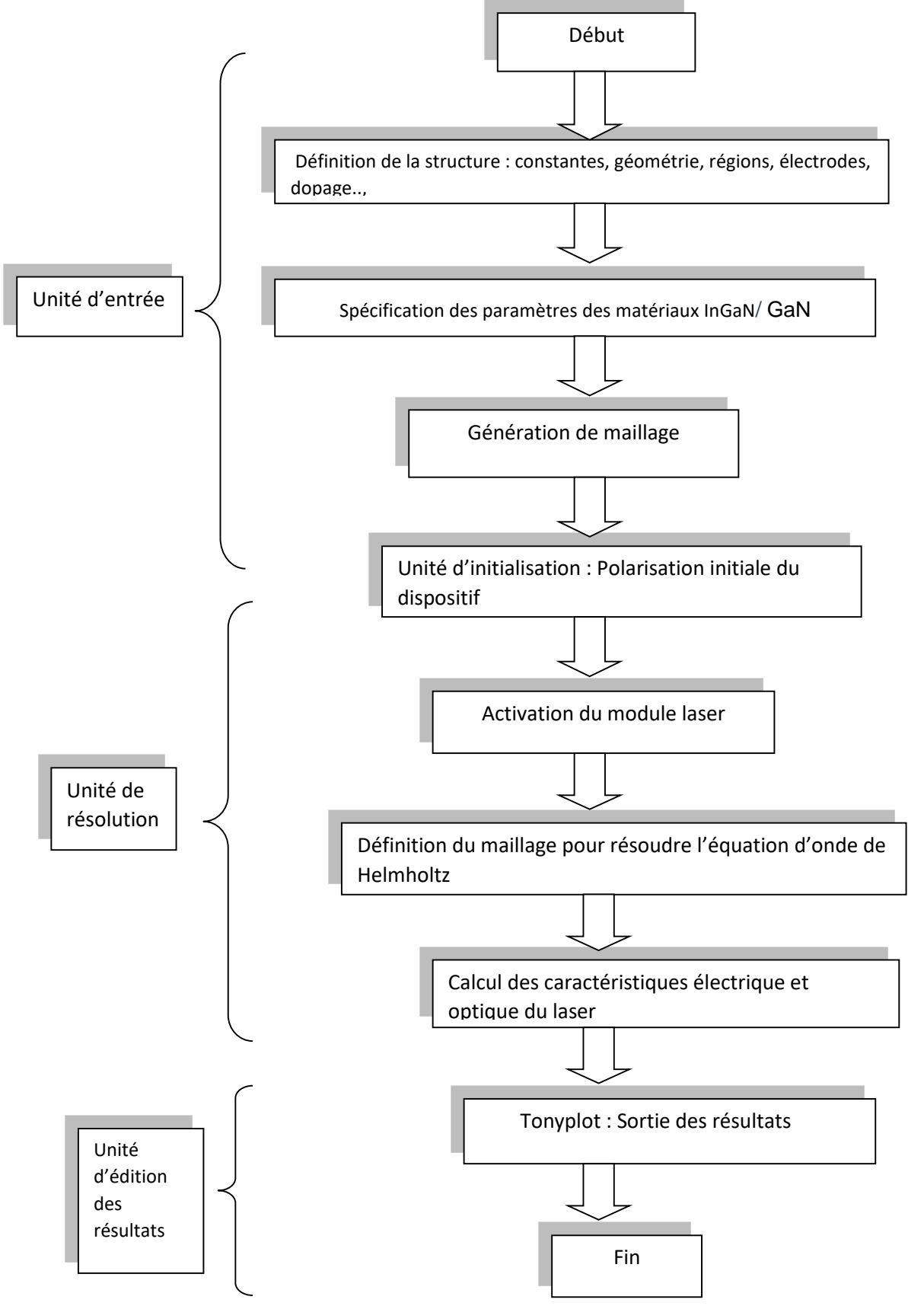

**Figure III. 3 :** Organigramme d'une diode laser sous Atlas de Silvaco

# **III.2.2 Module Athena**

Le logiciel de simulation ATHENA de TCAD SILVACO offre des options générales pour simuler les procédés utilisés dans l'industrie des semi-conducteurs (diffusion, oxydation, implantation ionique, gravure, lithographie, procédés de dépôt). Permet des simulations rapides et précises de toutes les étapes de fabrication utilisées dans les composants CMOS, bipolaires, SOI, optoélectroniques, MEMS et de puissance. Le logiciel fournit des informations importantes pour la conception et l'optimisation des processus technologiques tels que les concentrations de porteurs, les jonctions profondes, etc… [37]. ATHENA traite la simulation comme une série d'événements consécutifs et simule généralement simultanément avec ATLAS.

## **III.2.3 Module DevEdit**

Est un outil qui Dessiner l'environnement de la structure du dispositif (taille, dopage,...) et sa grille, qui peut être utilisée dans Structure existante, modifier des équipements ou créer des équipements à partir de zéro. Ces appareils peuvent ensuite être utilisés par les simulateurs 2D et 3D de SILVACO. (Voir figure III.1)

# **Tonyplot**

Tonyplot est un outil de traitement graphique utilisé avec tous les simulateurs SILVACO. Il offre des possibilités complètes de visualisation et d'analyse des caractéristiques de sortie (structure des composants électroniques, le maillage, la répartition du dopage et les caractéristiques électriques). TONYPLOT peut fonctionner indépendamment ou avec d'autres outils interactifs tels que DECKBUILD, VWF ou SPDB (Voir la figure III.1).

# **III.3 Topologie de la diode laser utilisée**

La spécification de la structure se fait en définissant le maillage, les régions, les électrodes et le niveau de dopage. La simulation de la diode laser dans ATLAS Silvaco nous a permis d'avoir une structure à étudier et qui est la suivante :

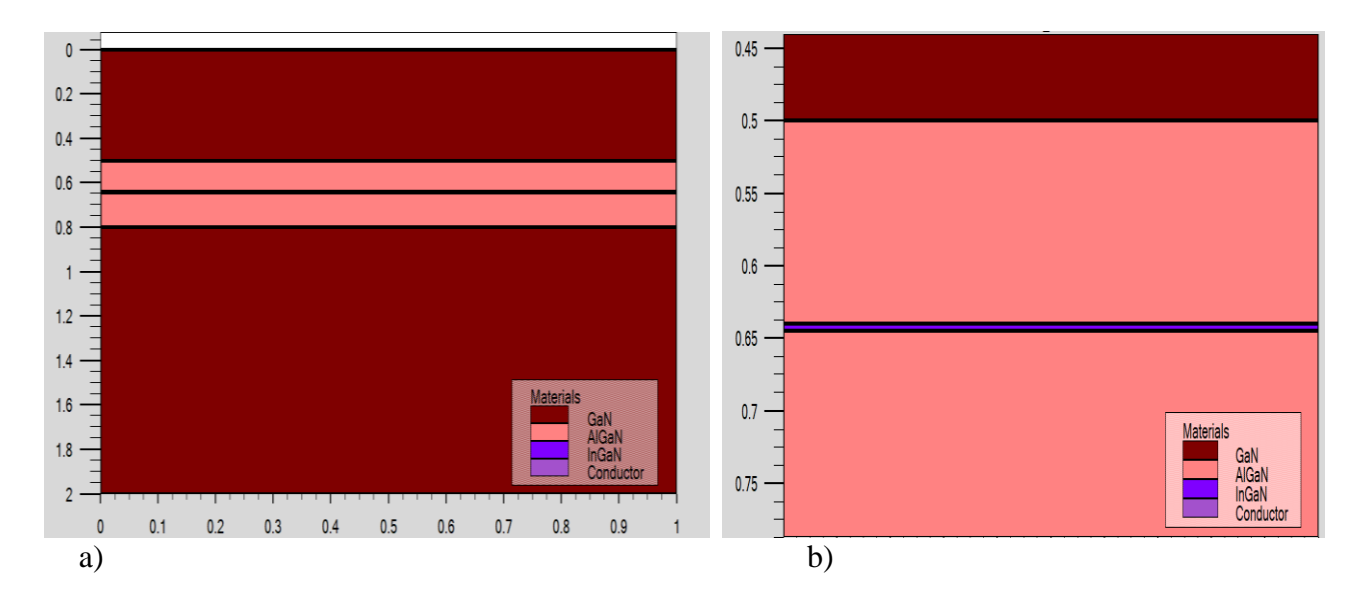

**Figure III. 4 :** Structure de la diode laser AlGaN/InGaN, (a) structure entière, (b) zoom autour de la région active.

La figure III.4 montre la structure simulée du diode laser émettant à 470 nm (dans le bleue). Les paramètres des couches sont modélisés à partir des données empiriques des composants fabriqués comme le montre la figure III.4. Dans cette structure, le substrat est réalisé à base de GaN. La région active se compose d'un simple puits quantique d'InGaN d'épaisseurs 5 nm.

## **III.3.1 Maillage**

Le maillage est principalement réalisé par une série de lignes horizontales et verticales définies par l'utilisateur avec un espacement entre eux [38]Il joue un rôle important pour l'obtention de bonnes simulations. Celui-ci doit être fait avec la plus grande attention pour garantir la fiabilité des résultats. Dans notre étude, le maillage utilisé est à deux dimensions, par conséquent, seuls les paramètres x et y sont définis. La figure (III.5) montre le maillage de notre structure de la diode laser.

Le format général de définition de maillage est :

MESH X.LOCATION = <VALEUR> ESPACEMENT = <VALEUR> MESH Y.LOCATION = <VALEUR> ESPACEMENT = <VALEUR> La précision de la simulation dépend de nombre de point de maillage. Un maillage plus grossier entraîne une simulation plus rapide, mais les résultats sont moins précis. Alors qu'un maillage fin produit une simulation plus lente mais des résultats plus précis. Le maillage fin est plus intéressant de point de vue résultat dans la simulation**.**

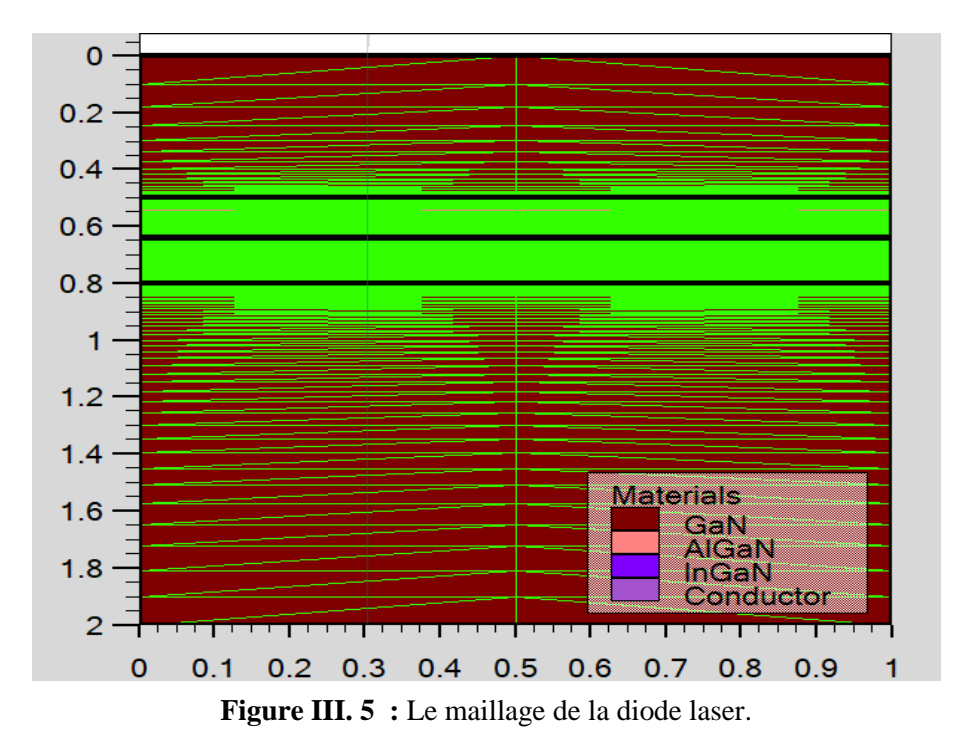

# **III.3.2 Diagramme des bandes d'énergie**

La figure III.6 illustre le diagramme des bandes d'énergie de la diode laser à simple puits quantique d'InGaN. On constate une discontinuité des banes de conduction l'interface InGaN/AlGaN, ainsi, les bandes de conduction et de valence sont séparées par une bande interdite. Cette région interdite est appelée « gap ». L'énergie du bas de la bande de conduction est notée  $E_c$  et que celle du haut de la bande valence est notée  $E_v$  ainsi nous avons l'égalité  $E_g =$  $E_c - E_v$ . On a  $E_c = -1.5$  eV et  $E_v = -3.8$  eV, donc  $E_g = 2.3$  eV, ce qui confirme bien la valeur théorique du gap d'InGaN.

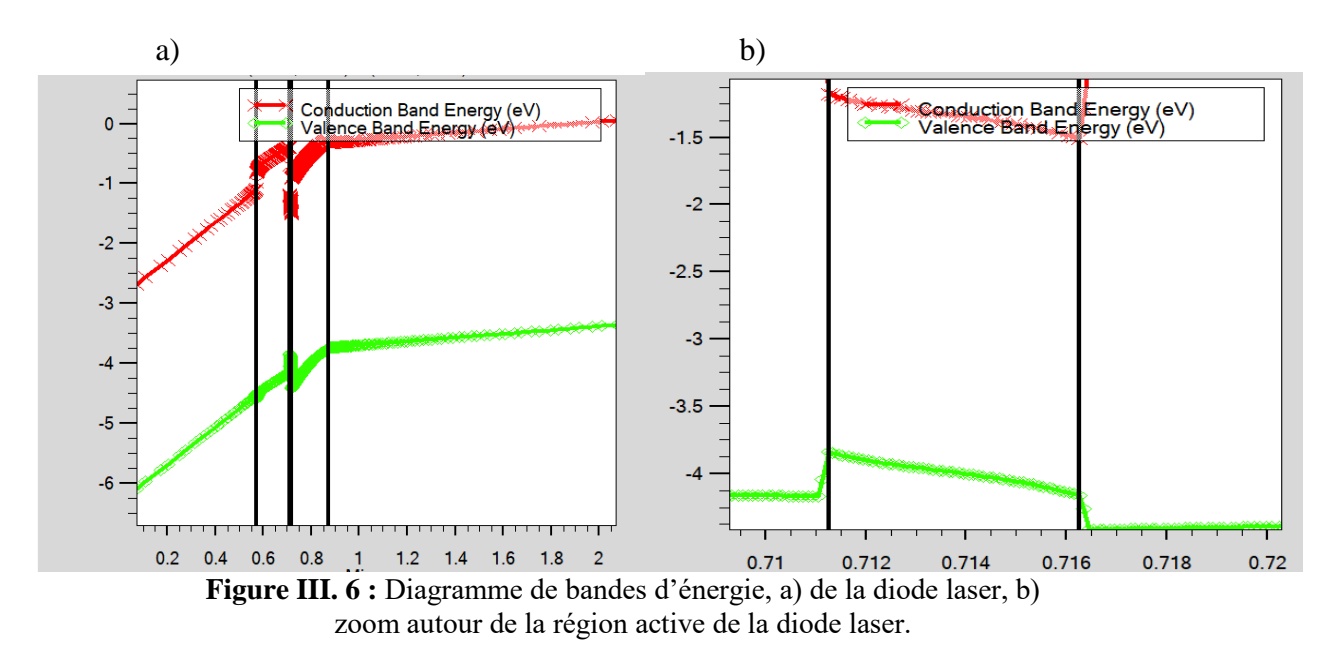

# **III.4 Résultats et interprétations**

# **III.4.1 Distribution des grandeurs électrique, optique et thermique**

#### **III.4.1.1 Champ électrique**

Nous avons tracé la carte du champ électrique dans la région active de la diode laser pour une tension de polarisation de l'anode de 6 V. Le profil du champ électrique est tracé sur le côté droit de la figure III.7. On note en particulier que le pic du champ électrique se trouve à l'interface AlGaN/InGaN de part et d'autre de la région active dans la région active, il atteint  $10^5$  V/cm.

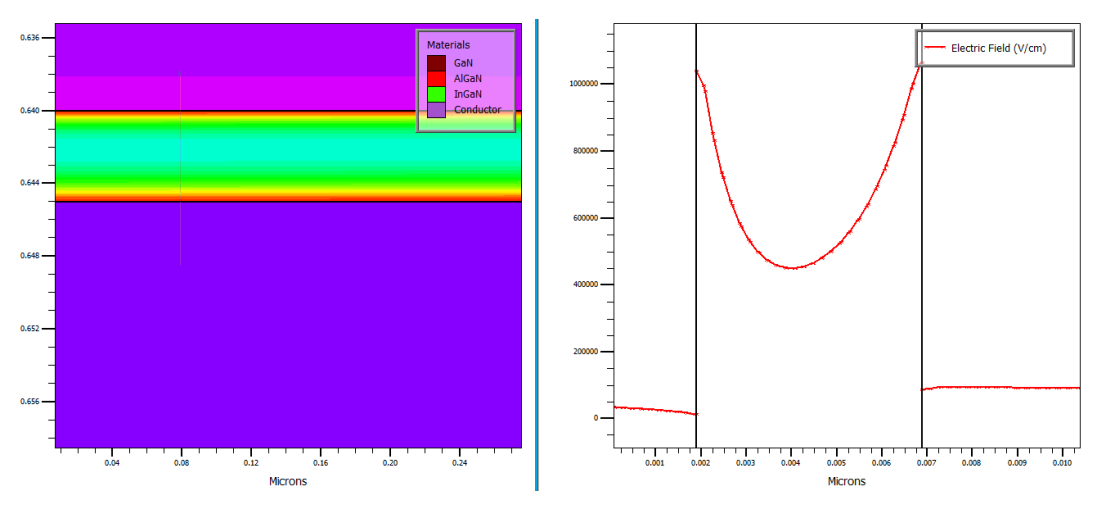

**Figure III. 7 :** Distribution du champ électrique dans la région active de la diode laser.

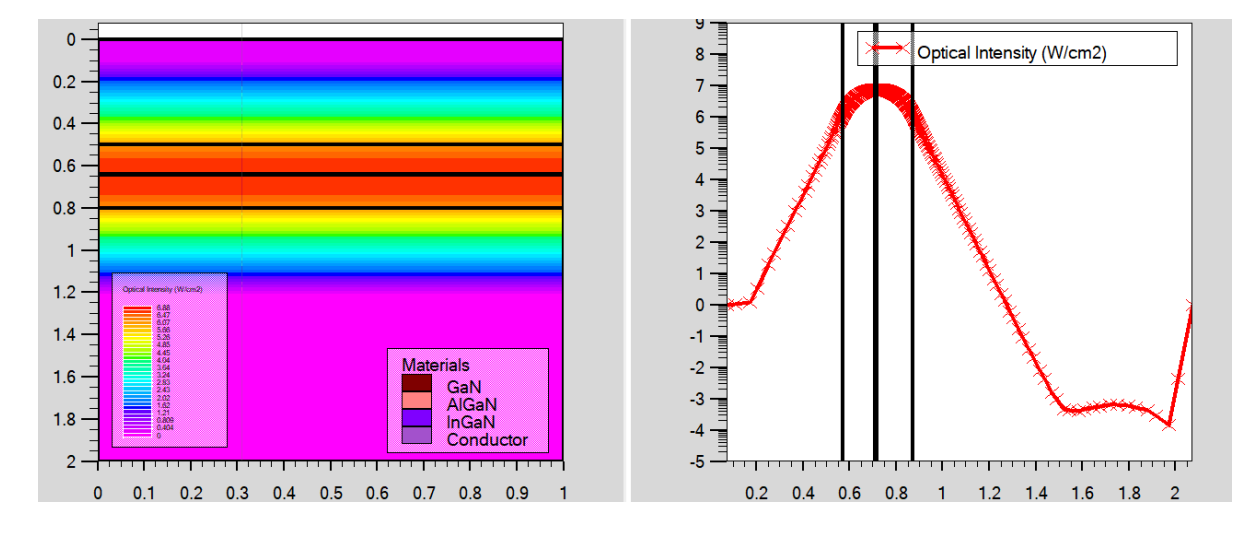

#### **III.4.1.2 Intensité optique**

**Figure III. 8 :** Cartographie de l'intensité optique dans la diode laser.

La figure III.8 illustre la cartographie de l'intensité optique dans la région active de la diode laser. L'intensité optique est une grandeur qui exprime la capacité d'une source ponctuelle de lumière à éclairer dans une direction donnée, le profil de l'intensité optique est schématisée sur le côté droit de la figure III.8, on remarque que l' intensité otique est maximale au centre de la région active, elle est de l'ordre de 7 W/cm² et elle est minimale de part et d'autres de la région active, c'est-à-dire dans les couches de confinement d'AlGaN.

## **III.4.1.3 Gain optique**

Nous avons tracé dans la figure III.9 le gain optique de la diode laser. En effet le gain optique est un paramètre important pour prédire les performances optiques de la diode laser. Ce gain optique peut être réalisé par émission stimulée tout en assurant une inversion de population.

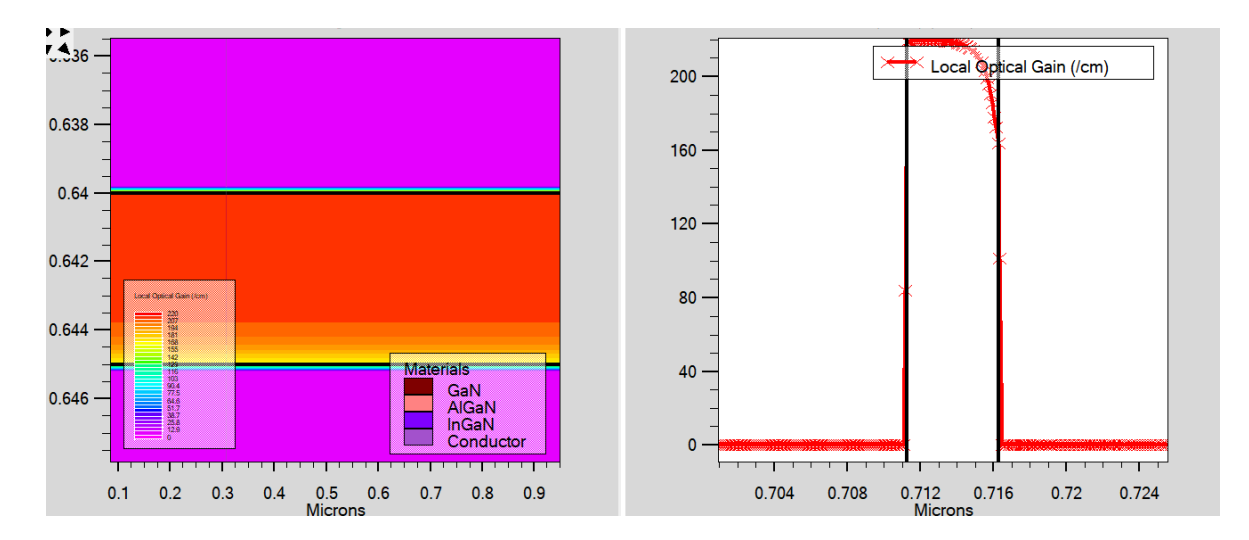

**Figure III. 9 :** Le gain optique dans la région active de la diode laser.

On remarque que le gain optique est maximal dans la région active d'InGaN, il est typiquement  $230.4 \text{ cm}^{-1}$ .

### **III.4.2 Caractéristique courant-tension (I-V) :**

La figure III.10 représente la variation du courant de l'anode en fonction de la tension de l'anode, cette dernière est balayée de 0.0 à 6 V avec un pas de 0.5 V. On remarque que le courant de l'anode augmente à partir de la polarisation de l'anode dite « tension de seuil » d'environ 2.6 V. En effet, en dessous du seuil la diode est absorbante et au-delà de seuil, cette courbe est une droite, ceci peut s'expliquer par le confinement dans la zone active des photons générés par recombinaison des porteurs injectés dans le puits quantique et donc l'inversion de population a lieu.

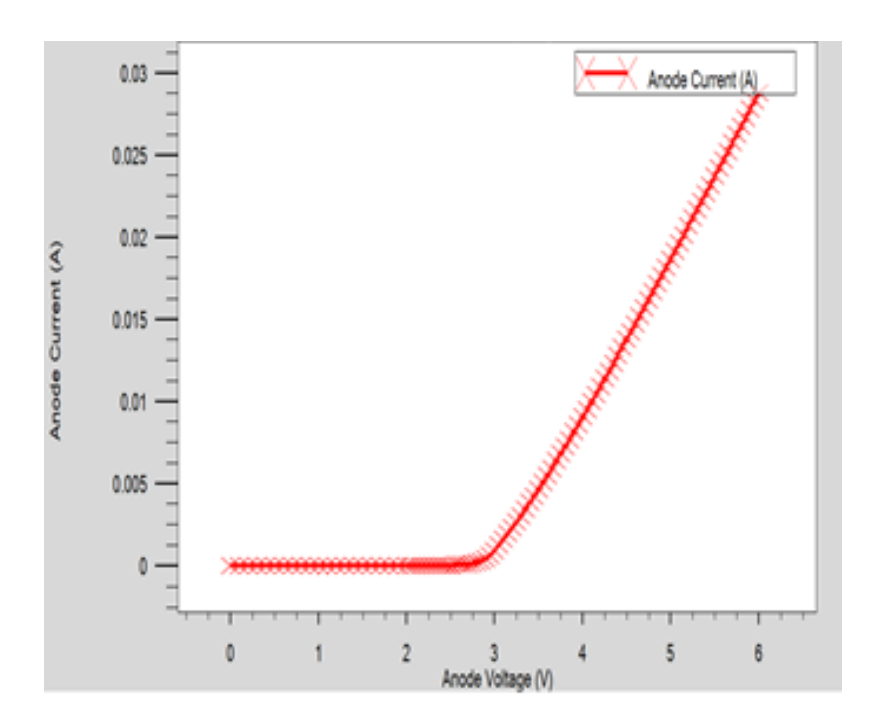

**Figure III. 10 :** Caractéristique courant-tension de la diode laser.

### **III.4.3 Caractéristiques puissance-tension (P-V) et puissance-courant (P-I)**

Les figures III.11 et III.12 représentent la puissance totale émise en fonction de la polarisation de l'anode et du courant d'injection respectivement. Au-delà de seuil en terme de tension (V seuil = 2.79 V) et du courant d'injection ( $I<sub>seuil</sub>=0.4$  mA), les deux courbes des figures III.11 et III.12 sont des droites. En fait, On constate que la lumière émise varie linéairement avec le courant et la tension de polarisation à partir de la valeur de seuil, valeur à laquelle le nombre de porteurs est suffisant pour émettre les photons stimulés. Autrement dit, l'endroit où le point où la pente augmente fortement correspond au seuil d'oscillation nécessaire pour réaliser l'inversion de population, c'est-à-dire l'émission stimulée.

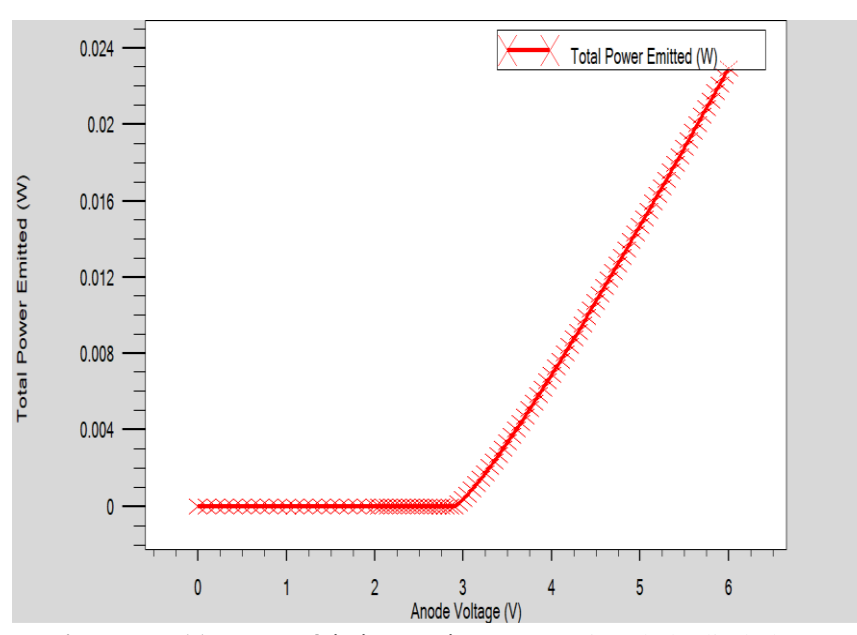

Figure III.11 : Caractéristique puissance-tension de la diode laser.

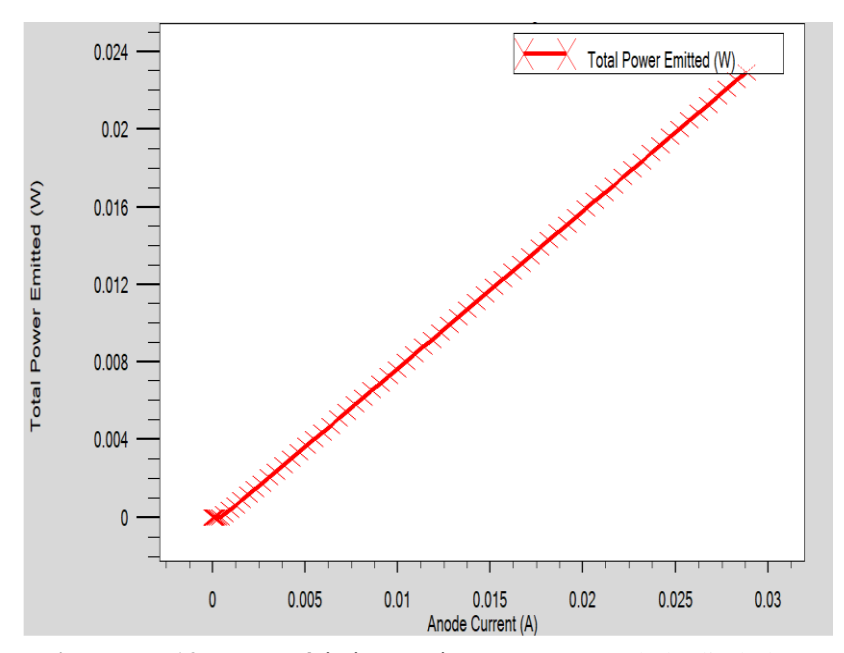

**Figure III.12 :** Caractéristique puissance-courant de la diode laser

# **III.4.4 Caractéristique thermique courant-tension (I-V)**

Les figures III.13 et III.14 représentent la variation de la puissance totale émise en fonction de la polarisation et du courant d'injection avec la prise en compte de l'effet thermique, la polarisation de l'anode est balayée de 0.0 à 4.4 V avec un pas de 0.05 V. On remarque ces deux caractéristiques sont linéaire au-delà de la tension de seuil. Ceci peut s'expliquer par le confinement dans la zone active des photons générés par recombinaison des porteurs injectés dans le puits quantique et donc le déclenchement de l'effet laser. On constate que la valeur

maximale du courant et de la puissance avec effet thermique diminuent d'environ 25% par rapport au courant et de la puissance sans effet thermique.

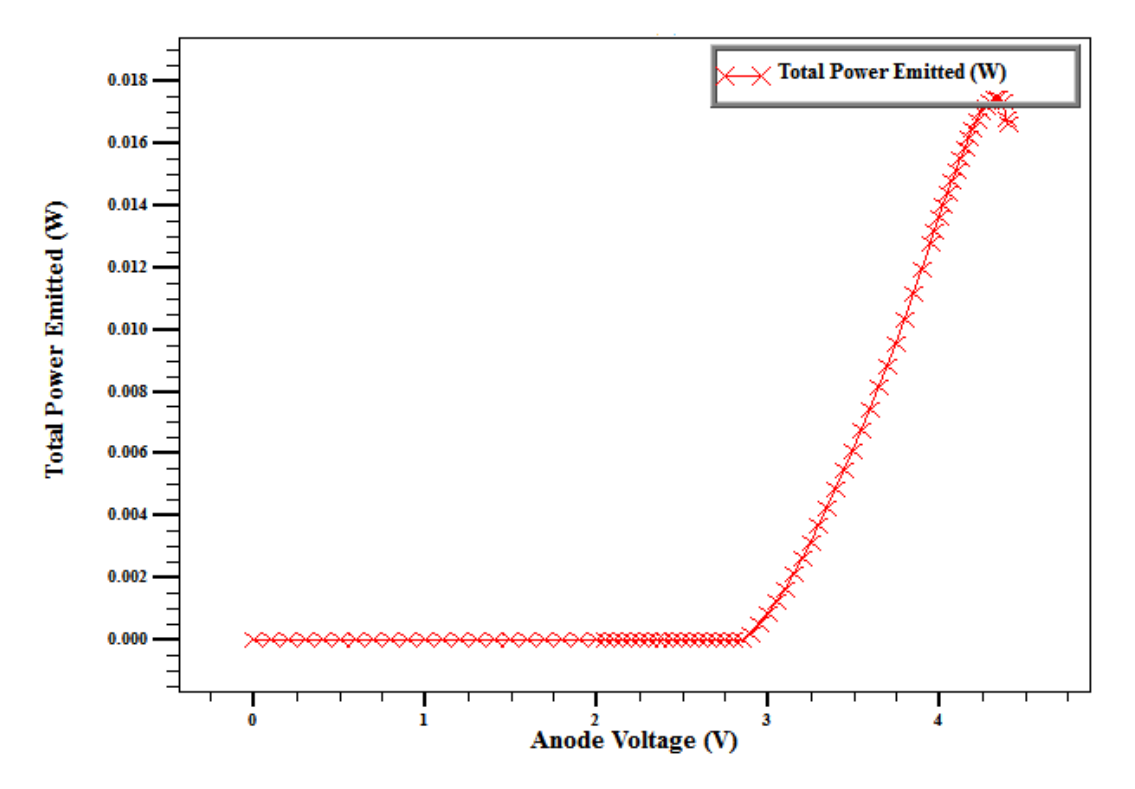

**Figure III. 13:** Caractéristique thermique puissance totale-tension (P-V) de la diode laser.

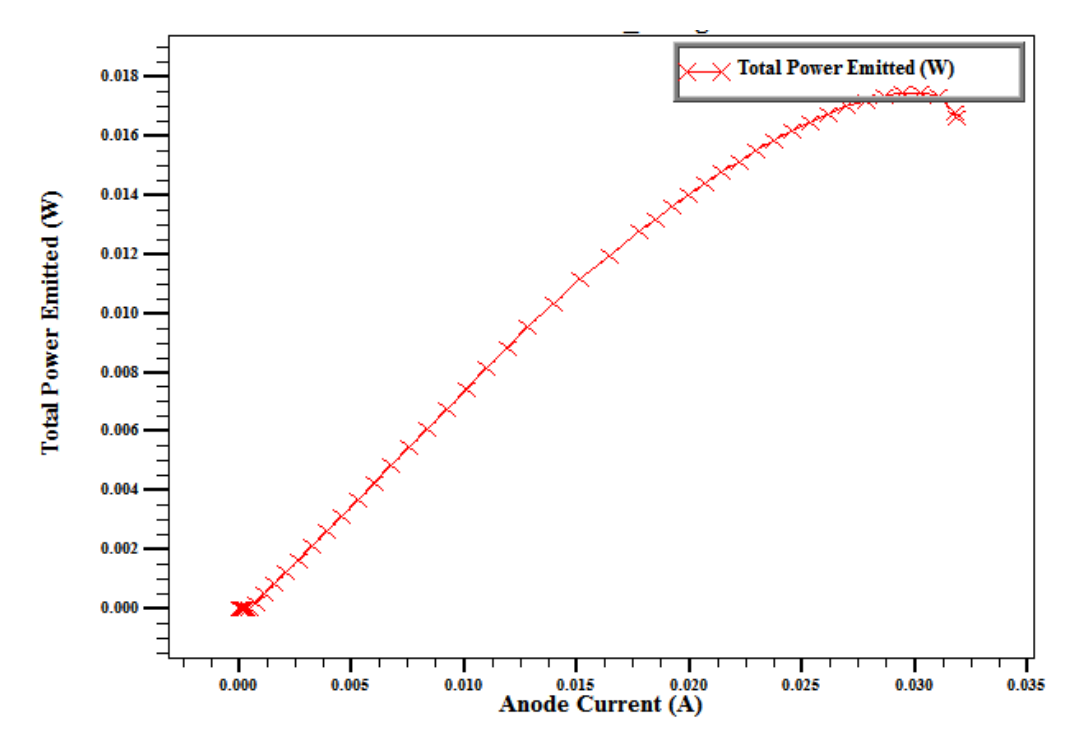

**Figure III.14 :** Caractéristique thermique puissance émise-courant (P-I) de la diode laser

# **III.4.5 Cartographie des grandeurs électriques, optiques et thermique**

La figure III.15 montre la cartographie de la densité de courant de la diode laser de part et d'autre du puits quantique de la diode laser, on note que la densité du courant est importante à l'interface AlGaN/InGaN, elle est typiquement 36000 A/cm<sup>2</sup>.

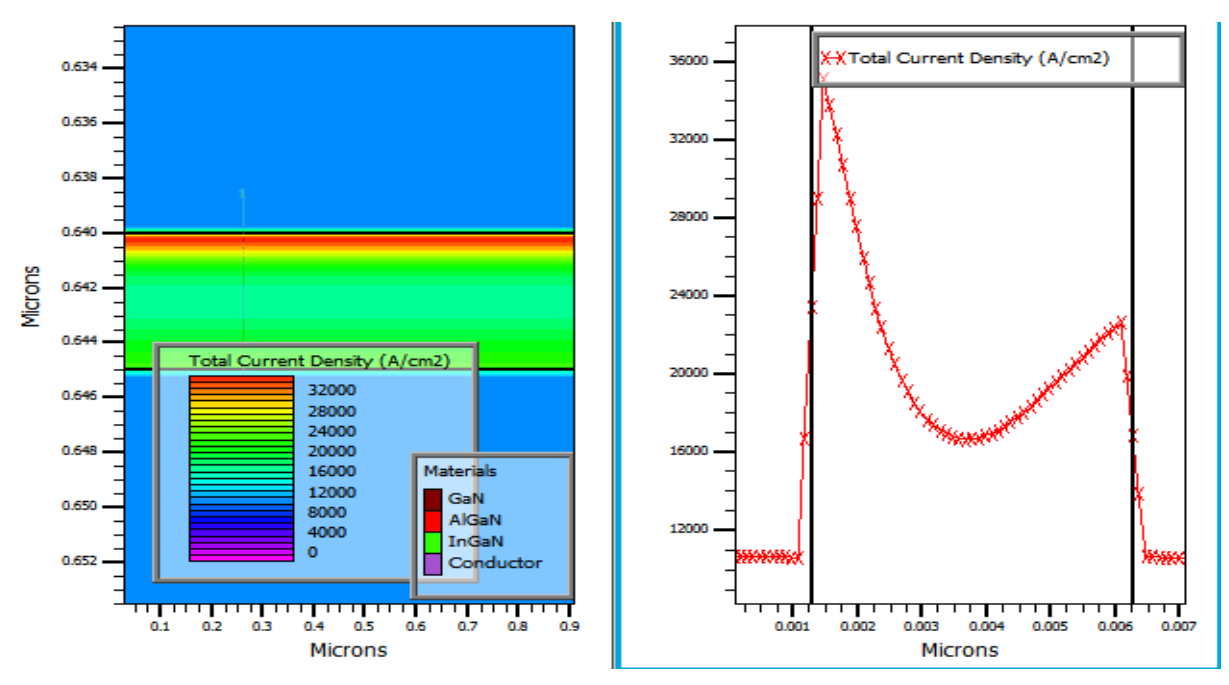

**Figure III. 15 :** la densité de courant de laser thermique.

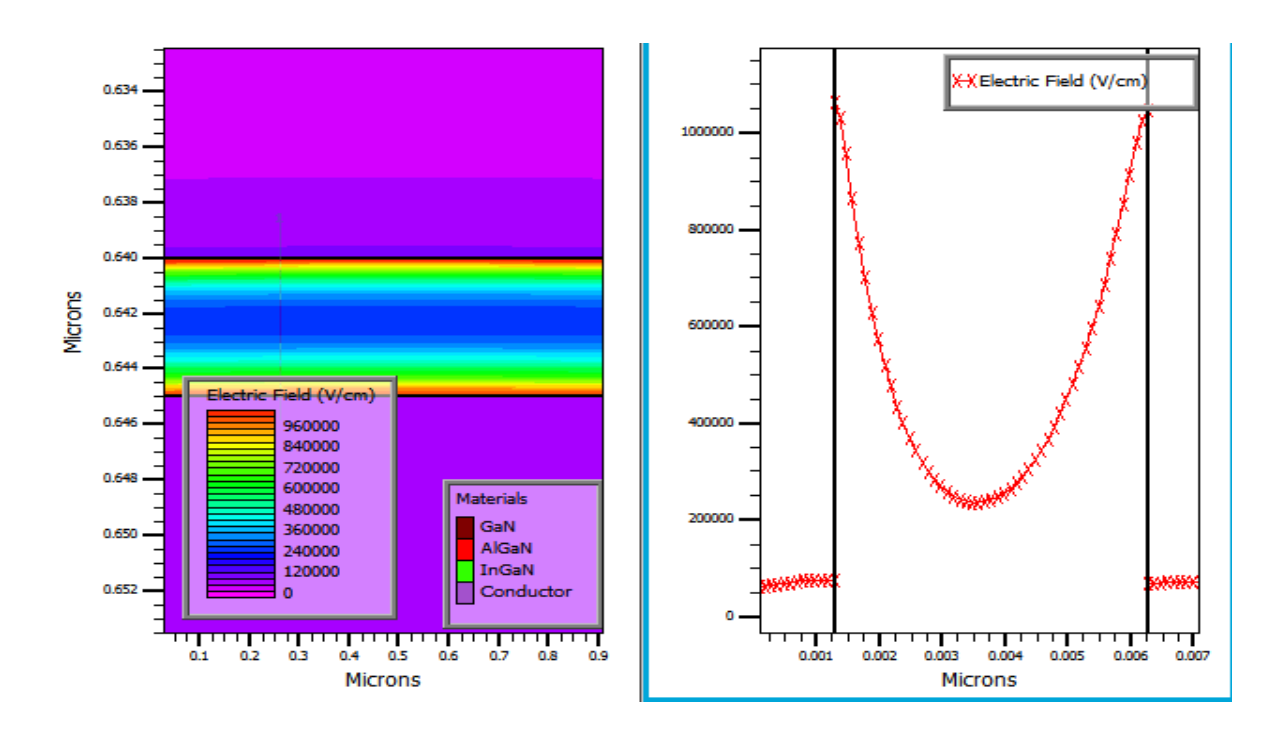

**Figure III. 16:** Distribution du champ électrique de laser thermique

La figure III.16 représente la carte du champ électrique dans la région active de la diode laser pour une tension de polarisation de l'anode de 4.4 V. Le profil du champ électrique est tracé sur le côté droit de la figure III.16. On note en particulier que le pic du champ électrique se trouve aux deux interfaces AlGaN/InGaN de part et d'autre de la région active de la diode laser, il est de l'ordre de  $10^5$  V/cm.

La figure III.17 illustre la cartographie de la température de réseau dans toute la structure de la diode laser. La température de réseau est un paramètre important pour évaluer les performances d'une telle diode laser et pour cerner le point chaud du composant. Le profil de la température est schématisé sur le côté droit de la figure III.17, il a une forme quasiparabolique. On remarque que la température est maximale au centre de la région active, elle est de l'ordre de 285 K et elle est minimale de part et d'autres de la région active, c'est-à-dire dans les couches de confinement d'AlGaN.

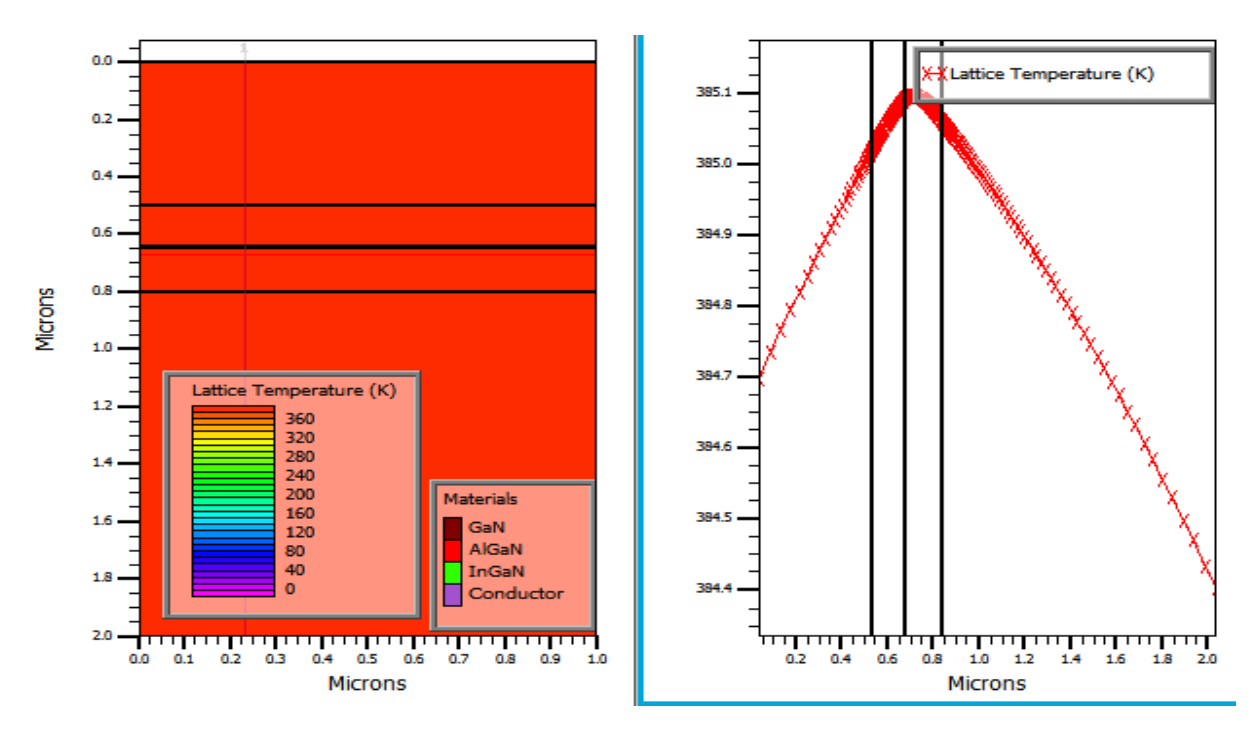

**Figure III. 17:** Cartographie thermique de l'intensité optique de laser

Nous avons tracé dans la figure III.18 le gain optique de la diode laser. Ce gain optique est réalisé par émission stimulée tout en assurant une inversion de population.

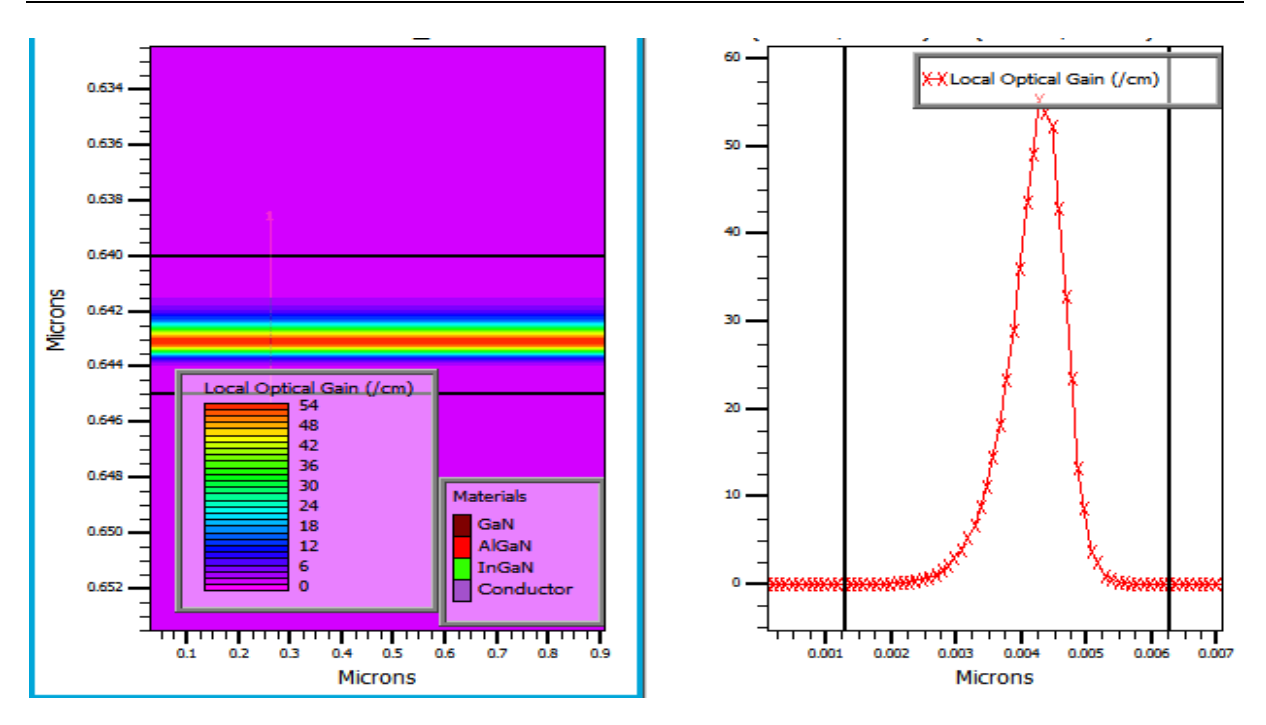

**Figure III.18 :** Le gain optique de laser thermique

Ce gain optique est dû à une émission stimulée associée à une émission de lumière créée par la recombinaison d'électrons et de trous. Il augmente dans la zone active jusqu'à 56 cm<sup>-1</sup> et nulle dans les autres régions

#### **III.4.6 Spectre d'émission**

La longueur d'onde de la lumière émise d'une diode laser est directement liée au matériau semiconducteur de la région active (puits quantique), région où a lieu le maximum d'émissions stimulées. Elle est une fonction de la largeur de la bande interdite et est déterminée par la concentration de dopants et la configuration de la zone active.

La figure III.19 montre la variation de la densité de puissance en fonction de la longueur d'onde, il s'agit du spectre d'émission de la diode laser à simple puits quantique d'InGaN, on voit clairement que notre diode émettant à 470 nm donc dans la région de couleur bleue dans le spectre électromagnétique.

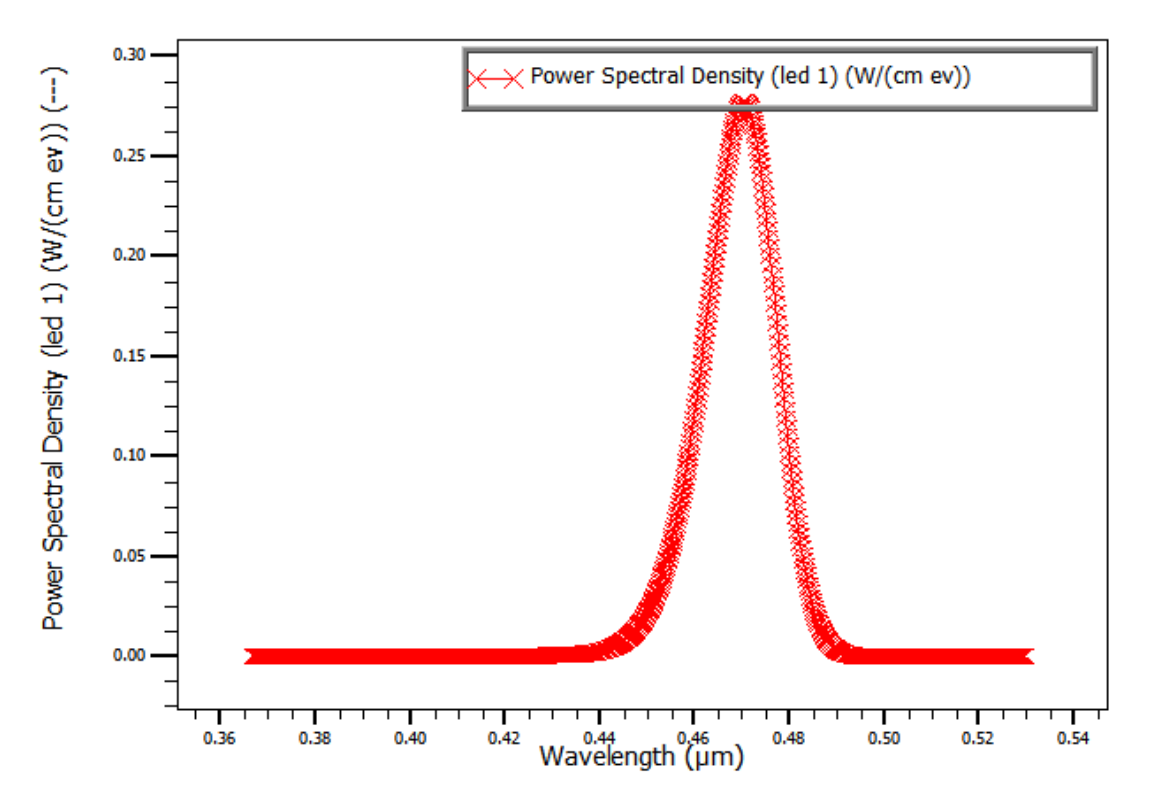

**Figure III. 1911 :** Evolution de la densité de puissance en fonction de la longueur d'onde.

La figure III.20 illustre l'évolution de la densité de photon en fonction de la polarisation de l'anode. Cette dernière varie de 0 à 4,4 V avec la prise en compte de l'effet thermique. Les caractéristiques électriques et optiques d'une diode laser dépendent de la température de la diode. La température modifie la densité de photon et translate donc ces caractéristiques. D'après la figure III.20, on remarque qu'en régime laser la caractéristique densité de photontension de l'anode est quasiment droite jusqu'à 4 V.

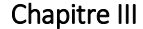

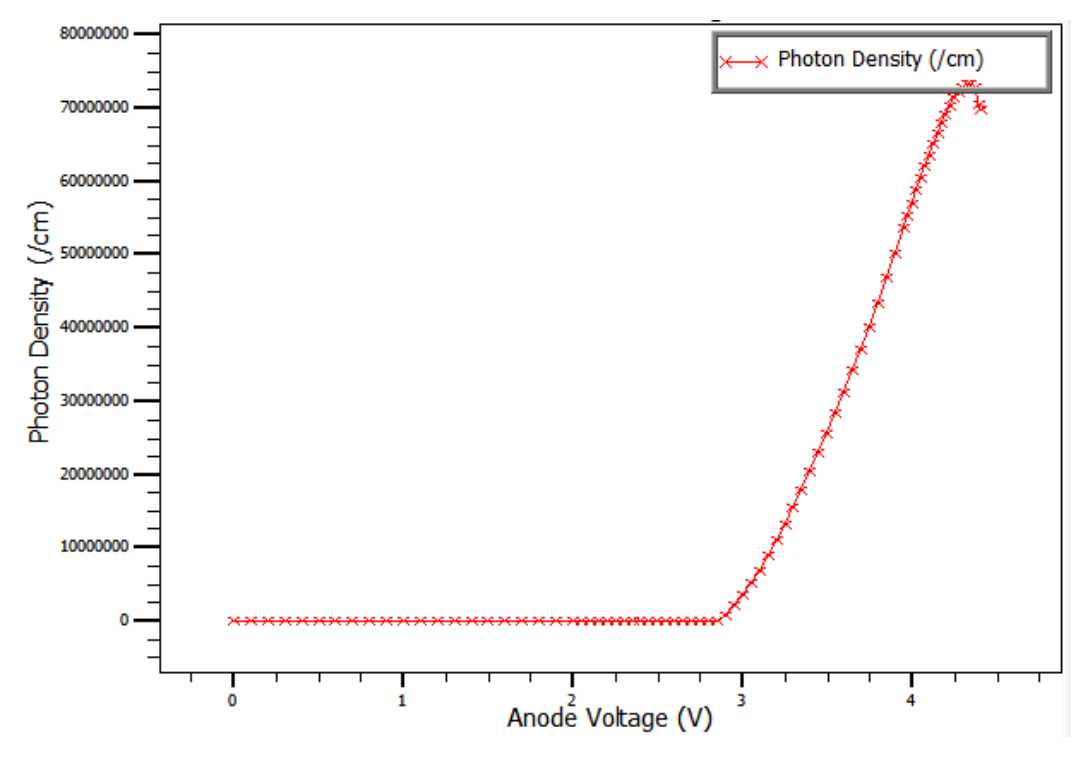

Figure III. 20 : Evolution de la densité de la densité de photon en fonction de la polarisation de l'anode.

#### **III.5 Conclusion**

Dans ce chapitre, en premier lieu nous avons présenté le logiciel de simulation SILVACO, son principe de fonctionnement, et ces modules de simulation : ATHENA pour la simulation des processus technologiques, et ATLAS pour la simulation du comportement électrique des composants. Ce logiciel nous a permis de modéliser le comportement électrothermo-optique de la diode laser simple puits quantique d'InGaN. A travers les résultats de simulation obtenus, nous avons pu déterminer les caractéristiques statiques (courant-tension, puissance-courant et puissance-courant), nous avons examiné la distribution de quelques grandeurs électriques, thermiques et optiques en tenant en compte le modèle de conduction de la chaleur dans la diode laser. Le spectre d'émission est aussi présenté.

# Bibliographie de chapitre III

- [1] F. Bouaraba , «étude d'une LED à base d'InGaN pour l'émission de la lumière blanche,» mémoire de master en électronique, Université de Tizi-Ouzou, 2012.
- [2] Y. Benouadfel , «caractéristique et simulation des diodes a bassiere Shottley sous environnement Silvaco,» mémoire de master en physique, université Bejaia, 2013.
- [3] ATLAS User's Manual device simulation software. Silvaco, Inc.4701 Patrick Henry Drive, Bldg. 2 Santa Clara, CA 95054 September 13, 2012, [www.silvaco.com](http://www.silvaco.com/)
- [4] Atlas user's manual device simulator of ware. Silvaco international, santa clara, 2015, [www.silvaco.com](http://www.silvaco.com/)
- [5] . M. Kibeche, «initialisation a la simulation bidimensionnelle environnement TCAD-Silvaco,» TP master 1 Biomédicale, Université constantine, 2013.
- [6] S. Dehimi, «Étude de lasers à base des composés semi-conducteurs (InP, GaAs,GaP),» Magister en physique, Université El Hadj Lakhdar, Batna, 2012.

# Conclusion Générale

Durant cette dernière décennie, les lasers à semi-conducteurs, se sont imposés dans le domaine des lasers et deviennent des composants clés dans un nombre croissant d'applications. Principalement dans la communication par fibre optique et dans le stockage de données. Ce succès provient de leur compacité, du leur faible coût de production et de large bande spectrale accessible.

Notre travail de mémoire consistait à l'étude et la simulation du comportement électrothermo-optique de la diode laser à simple puits quantique d'InGaN, les couches de confinement constituant d'AlGaN. Cette diode émettant dans le bleu.

Au début, nous avons commencé par dresser un état de l'art des diodes laser où nous avons représenté les points importants de cette technologie à savoir : le principe de fonctionnement de diode laser et des différents types homojonction, hétérojonction et puits quantique ainsi que leurs caractéristiques.

Ainsi, nous avons présenté en détail le modèle électro-thermo-optique d'une diode laser à simple puits quantique d'InGaN. Cette modélisation est basée sur le couplage électrique, thermique et optique c'est-à-dire la prise en compte dans notre modèle les équations de dérive diffusion (équation de Poisson et de continuité de courant), l'équation d'Helmholtz et l'équation de transfert de la chaleur.

Ensuite, nous avons analysé nos résultats de simulations obtenus en terme de performances électriques, thermiques et optiques. A travers les résultats de simulation obtenus, nous avons pu déterminer les caractéristiques statiques (courant-tension, puissance-courant et puissance-courant) et le spectre d'émission, nous avons examiné la distribution de quelques grandeurs électriques, thermiques et optiques en tenant en compte le modèle de conduction de la chaleur dans la diode laser .